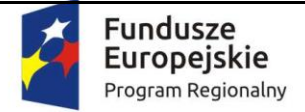

Zdrowe życie, czysty zysk

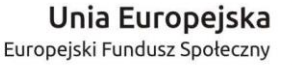

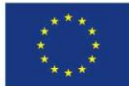

 Załącznik nr 3 do Uchwały …………….. Zarządu Województwa Warmińsko-Mazurskiego z dnia ………………..…

Załącznik nr 16 do Regulaminu konkursu- Zestawienie informacji, które należy zawrzeć we wniosku o dofinansowanie – narzędzie pomocy dla Beneficjentów.

# **Wniosek o dofinansowanie projektu współfinansowanego z EFS w ramach Regionalnego Programu Operacyjnego Województwa Warmińsko-Mazurskiego**

## **na lata 2014-2020**

**(wersja 5.0)**

#### **Wnioskodawco pamiętaj !!!**

- **wniosek wypełnij starannie. Dzięki temu szybciej go ocenimy,**
- **pisz jasno i przystępnie,**
- **pamiętaj, że wniosek to dla nas jedyne źródło informacji o projekcie, napisz go zatem tak, byśmy nie musieli się domyślać, co planujesz,**
- **ogranicz do minimum używanie skrótów, one znacznie utrudniają lekturę wniosku,**

**Jeśli uwzględnią Państwo nasze uwagi zawarte w komentarzach w innych częściach wniosku niż wskazujemy to w niniejszym dokumencie, zostaną one również uwzględnione, ponieważ wniosek oceniamy całościowo.**

#### **Wnioskodawco!**

**Jednym z ważniejszych elementów oceny wniosku w ramach konkursu nr RPWM.10.07.00-IZ.00-28-003/17 jest ocena kryteriów merytorycznych projektu konkursowego,**

**(koniecznie zajrzyj do załącznika nr 10 do Regulaminu, aby zapoznać się z kryteriami jakie powinien spełniać projekt,** 

**w ramach oceny merytorycznej by otrzymać dofinansowanie, punktacja przyznana w ramach kryteriów merytorycznych punktowych decyduje o uszeregowaniu projektów na liście wniosków o dofinansowanie. Spełniając w jak najpełniejszym stopniu te kryteria powiększasz swoją szansę na otrzymanie dofinansowania).**

**W formularzu wniosku o dofinansowanie projektu nie ma jednego wyznaczonego miejsca na umieszczenie zapisów dotyczących spełniania kryteriów w ramach oceny merytorycznej. Spełnienie tych kryteriów będzie oceniane na podstawie zapisów całego wniosku.**

### **INFORMACJE WYPEŁNIANE PRZEZ INSTYTUCJĘ PRZYJMUJĄCĄ WNIOSEK**

**Data wpływu (wersja elektroniczna):** [*uzup. automatycznie przez system]*

**Data wpływu (wersja papierowa):**

**Numer kancelaryjny wniosku:**

**Imię i nazwisko osoby przyjmującej wniosek:**

**Numer wniosku w lokalnym systemie informatycznym:**

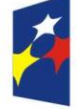

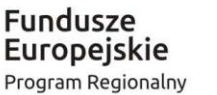

 $\frac{41A}{12}$  Zdrowe życie, czysty zysk

Unia Europeiska Europejski Fundusz Społeczny

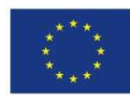

**Nazwa wnioskodawcy:** [pole *uzup. Automatycznie na podstawie pkt 2.1]* **Tytuł projektu:** [pole *uzup. Automatycznie na podstawie pkt 1.8]*

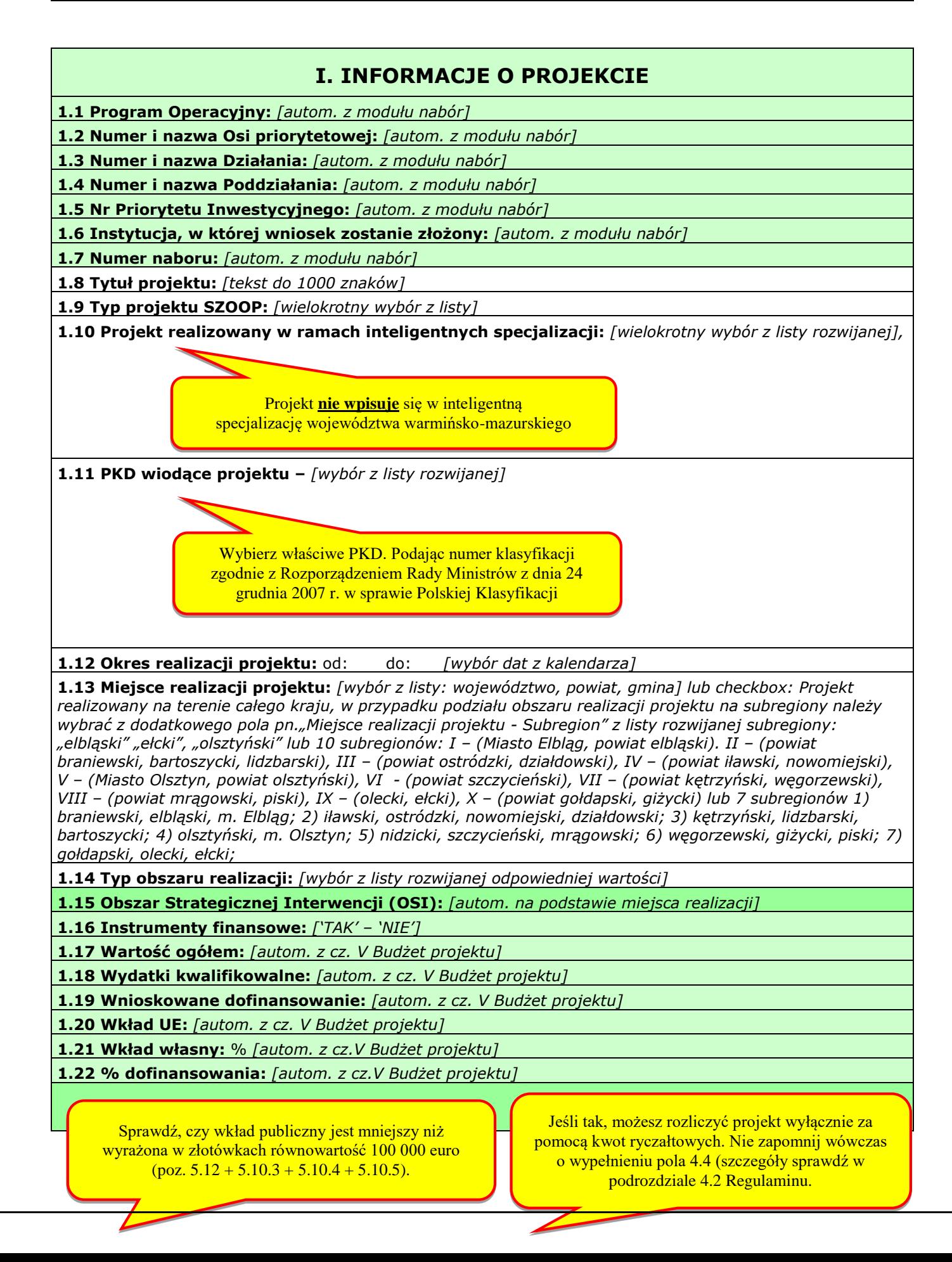

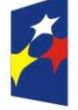

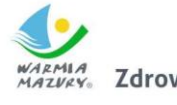

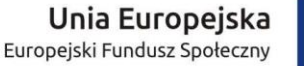

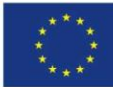

**1.23 Kwoty ryczałtowe:** [uzup. *autom.TAK/ NIE po zaznaczeniu checkbox'a "Projekt zawiera kwoty ryczałtowe" w zakładce "Kwoty ryczałtowe"]*

**1.24 Pomoc publiczna:** *[wybór z listy: bez pomocy publicznej, pomoc publiczna, pomoc de minimis] [możliwość wyboru 2 rodzajów PP] + kwoty przy danym rodzaju pomocy (oddzielne pola)*

**1.25 Typ projektu:** [*wybór z listy rozwijanej: zintegrowany, grantowy, komplementarny, rewitalizacyjny,50+, inny, Partnerstwo w projekcie w rozumieniu art. 33 ust. 1 ustawy z dnia 11 lipca 2014 r. o zasadach realizacji programów w zakresie polityki spójności finansowanych w perspektywie finansowej 2014–2020]- pole automatycznie uzupełniane wartością "TAK" po wypełnieniu pkt. 2.13 Partnerzy, w przeciwnym wypadku wartość "NIE".*

**1.26 Rodzaj projektu:** *[autom. z modułu nabór]*

**1.27 Partnerstwo publiczno-prywatne:** *przypisana na stałe wartość domyślna "NIE"*

**1.28 Powiązanie ze strategiami:** *[wybór z listy wielokrotnego wyboru: "Strategia rozwoju społecznogospodarczego województwa warmińsko-mazurskiego do roku 2025", "Strategia UE Morza Bałtyckiego", "Strategia Rozwoju Społeczno-Gospodarczego Polski Wschodniej do roku 2020", "Wielkie Jeziora Mazurskie 2020 – Strategia", wartość domyślna – "brak powiązania"]*

*W przypadku wyboru odpowiedzi "Strategia UE Morza Bałtyckiego" pojawią się dodatkowe pola z listą wielokrotnego wyboru: Cel priorytetowy, Obszar priorytetowy, Działanie.*

**1.29 Typ projektu ponadregionalnego:** *pole staje się aktywne tylko po wyborze w polu "Powiązanie ze strategiami" wartości: "Strategia rozwoju Społeczno-Gospodarczego Polski Wschodniej do roku 2020"* [wówczas dostępny *wybór z listy rozwijanej: Ponadregionalne partnerstwo, Ponadregionalny zasięg terytorialny, Ponadregionalna komplementarność, Inne]- można wybrać kilka opcji (wyj. stanowi "inne", która nie łączy się z pozostałymi kategoriami)*

**1.30 Grupa projektów:** *['TAK' – 'NIE'] domyślnie – "NIE"* 

**1.31 Projekt partnerski:** *wybór z listy rozwijanej ['TAK' – 'NIE'], opcja "TAK" => dotyczy projektów rozliczanych w SL2014 w formule partnerskiej, co wiąże się z koniecznością składania częściowych wniosków o płatność przez wszystkich partnerów ponoszących wydatki w projekcie; wartość domyślna – "NIE",*

**1.32 Duży projekt:** *[TAK/ NIE] wartość domyślna NIE informacja podawana jest automatycznie na podstawie danych wprowadzonych w cz. V Budżet projektu.*

1.33 Projekt generujący dochód: należy wybrać z listy rozwijanej wartość "TAK" lub "NIE" (wartość domyślna "NIE").

**1.34 Zakres interwencji (dominujący):** *[powiązany z mod. "nabory"]*

**1.35 Zakres interwencji (uzupełniający):** *[powiązany z mod. "nabory"]*

**1.36 Forma finansowania:** *[powiązany z mod. "nabory"]*

**1.37 Rodzaj działalności gospodarczej:** *[powiązany z mod. "nabory"]*

**1.38 Temat uzupełniający:** *[powiązany z mod. "nabory"]*

## **II. WNIOSKODAWCA**

**2.1 Nazwa wnioskodawcy:** 

Nie możesz złożyć wniosku na konkurs, jeśli zostałeś wykluczony z możliwości ubiegania się o dofinansowanie lub orzeczono wobec Ciebie zakaz dostępu do środków funduszy europejskich.

**2.2 Forma prawna:** *[wybór z listy na podstawie Rozp. Rady Ministrów z 27.07.1999r. z późn. zm.]* **2.3 Forma własności:** *[wybór z listy na podstawie Rozp. Rady Ministrów z 27.07.1999r. z późn. zm.]*

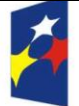

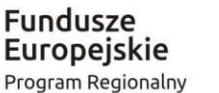

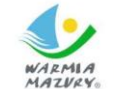

zy Zdrowe życie, czysty zysk

Unia Europejska Europejski Fundusz Społeczny

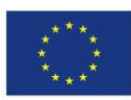

**2.4 PKD:** *[wybór z listy] dominujący kod PKD W przypadku braku kodu PKD należy wybrać opcję "Nie dotyczy".*

**2.5 Kraj:** *wartość domyślna "Polska"*

**2.6 Możliwość odzyskania VAT:** [TAK/NIE/CZĘŚCIOWO]

**2.7 NIP:** *[pole numeryczne oraz check-box: 'PL' – 'Inny']Polski nr NIP – 10 znaków, jeżeli odznaczona została opcja "Polski numer NIP" maksymalny limit znaków dla tego pola wynosi 25*

**2.8 REGON:** [*pole numeryczne]* 

**2.9 Adres siedziby:** 

*2.9.1 Ulica:* 

*2.9.2 Nr budynku: [pole numeryczne]*

*2.9.3 Nr lokalu: [pole numeryczne] (jeśli dotyczy)*

*2.9.4 Kod pocztowy: [pole numeryczne oraz check-box: 'PL' – 'Inny']*

*2.9.5 Miejscowość:* 

*2.9.6 Telefon: [pole numeryczne] [tekst do 15 znaków]*

*2.9.7 Faks: [pole numeryczne] (jeśli dotyczy) [tekst do 15 znaków]*

*2.9.8 Adres e-mail: [tekst do 250 znaków]*

*2.9.9 Adres strony www: (jeśli dotyczy)*

**2.10 Jednostka realizująca projekt:** *wartość domyślna "nie dotyczy", możliwość dodania wielu jednostek realizujących projekt w oddzielnych wierszach (poprzez opcję "Dodaj jednostkę").*

> Uzupełnij to pole jeśli projekt będzie realizowany przez jednostkę organizacyjną samorządu terytorialnego nieposiadającą osobowości prawnej (np. MOPS)

*Nazwa jednostki realizującej projekt: [tekst do 500 znaków]*

*……………………………………………………………………………………………………………………………………………………………………………*

*Adres jednostki realizującej projekt:* 

*Ulica:* 

*Nr budynku: [pole numeryczne]*

*Nr lokalu: [pole numeryczne] (jeśli dotyczy)*

*Kod pocztowy: [pole numeryczne oraz check-box: 'PL' – 'Inny']*

*Miejscowość:* 

*Telefon: [pole numeryczne] [tekst do 15 znaków]*

*Faks: [pole numeryczne] (jeśli dotyczy) [tekst do 15 znaków]*

*Adres e-mail: [tekst do 250 znaków]*

*Adres strony www: (jeśli dotyczy)*

**2.11 Osoba (-y) uprawniona (-e) do podejmowania decyzji wiążących w imieniu wnioskodawcy:**  *[możliwość dodania kilku osób]*

> Wskaż osobę/osoby, która/-e podpisze/-ą wniosek w części VII "Oświadczenie".

*2.11.1 Imię i nazwisko:* 

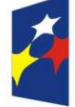

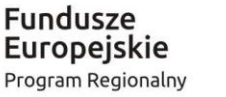

 $\%$  Zdrowe życie, czysty zysk

Unia Europeiska Europejski Fundusz Społeczny

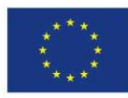

*2.11.2 Telefon: [pole numeryczne] [tekst do 15 znaków]*

*2.11.3 Faks: [pole numeryczne] (jeśli dotyczy), [tekst do 15 znaków]*

*2.11.4 Adres e-mail: [tekst do 250 znaków]*

#### **2.12 Osoba uprawniona do kontaktów roboczych:**

*2.12.1 Imię i nazwisko:* 

*2.12.2 Telefon: [pole numeryczne] [tekst do 15 znaków]*

*2.12.3 Faks: [pole numeryczne] [tekst do 15 znaków]*

*2.12.4 Adres e-mail: [tekst do 250 znaków]*

**2.13 Partnerzy:** *[check-box: 'TAK' – 'NIE'] [możliwość dodania kilku partnerów]*

Nie możesz wybrać partnera, który został wykluczony z możliwości ubiegania się o dofinansowanie lub wobec którego orzeczono zakaz dostępu do środków funduszy europejskich.

Zasady regulujące wybór partnera znajdziesz w art. 33 ustawy wdrożeniowej. Pamiętaj, że podpisując Oświadczenie w części VII wniosku, zaświadczasz, że partnerstwo zostało utworzone zgodnie z ww. zapisami ustawy.

*2.13.1 Nazwa organizacji/instytucji:* 

W punkcie tym należy wskazać jednostkę posiadającą osobowość prawną (np. Powiat/Gmina) - przypadku, gdy partnerem jest MOPS/GOPS/PCPR,

*2.13.2 Forma prawna: [wybór z listy na podstawie Rozp. Rady Ministrów z 27.07.1999r z poźń. zm.]*

*2.13.3 Forma własności: [wybór z listy na podstawie Rozp. Rady Ministrów z 27.07.1999r z poźń. zm.]*

*2.13.4 NIP: [pole numeryczne oraz check-box: 'PL' – 'Inny'] Polski nr NIP – 10 znaków, jeżeli odznaczona została opcja "Polski numer NIP" maksymalny limit znaków dla tego pola wynosi 25*

*2.13.5 REGON:* [*pole numeryczne]* 

*2.13.6 Adres siedziby:* 

*2.13.6.1 Ulica: [tekst ]*

*2.13.6.2 Nr budynku: [pole numeryczne]*

*2.13.6.3 Nr lokalu: [pole numeryczne] (jeśli dotyczy)*

*2.13.6.4 Kod pocztowy: [pole numeryczne oraz check-box: 'PL' – 'Inny']*

*2.13.6.5 Miejscowość:* 

*2.13.6.6 Telefon: [pole numeryczne] [tekst do 15 znaków]*

*2.13.6.7 Faks: [pole numeryczne] (jeśli dotyczy), [tekst do 15 znaków]*

*2.13.6.8 Adres e-mail: [tekst do 250 znaków]*

*2.13.6.9 Adres strony www: (jeśli dotyczy)*

2.14 Jednostka realizująca projekt (partner): wartość domyślna "nie dotyczy", możliwość dodania wielu jednostek realizujących projekt w oddzielnych wierszach (poprzez opcję "Dodaj jednostkę"). Nazwa jednostki realizującej projekt: [tekst do 500 znaków]

……………………………………………………………………………………………………………………………………………

Adres jednostki realizującej projekt:

Ulica:

Nr budynku: [pole numeryczne]

Nr lokalu: [pole numeryczne] (jeśli dotyczy)

Kod pocztowy: [pole numeryczne oraz check-box: 'PL' – 'Inny']

Miejscowość:

Telefon: [pole numeryczne] [tekst do 15 znaków]

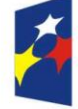

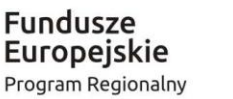

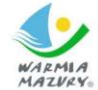

*VARMIA* Zdrowe życie, czysty zysk

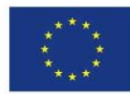

Faks: [pole numeryczne] (jeśli dotyczy) [tekst do 15 znaków]

Adres e-mail: [tekst do 250 znaków]

Adres strony www: (jeśli dotyczy)

**2.15 Osoba (-y) uprawniona (-e) do podejmowania decyzji wiążących w imieniu partnera:**  *[możliwość dodania kilku osób]*

> Wskaż osobę/osoby, która/-e podpisze/-ą wniosek w części VII – Oświadczenie. W przypadku wskazania więcej niż jednej osoby, wskaż rodzaj reprezentacji (łączna/rozłączna).

*2.15.1 Imię i nazwisko:*

*2.15.2 Telefon: [pole numeryczne] [tekst do 15 znaków]*

*2.15.3 Faks: [pole numeryczne] [tekst do 15 znaków]*

*2.15.4 Adres e-mail: [tekst do 250 znaków]*

**2.16 Symbol partnera:** *[tekst] [automat. nadawanie symboli a, b, c]*

#### **2.17 Krótki opis projektu**

Uwaga: Pole posiada jedynie charakter informacyjny i nie jest brane pod uwagę w procesie oceny kryteriów we wniosku o dofinansowanie. Limit znaków w ramach tego pola nie wlicza się do ogólnego limitu znaków we wniosku o dofinansowanie.

- 1) Jaki jest cel lub cele projektu?
- 2) Jakie zadania będą realizowane?
- 3) Jakie są jego grupy docelowe (do kogo skierowany jest projekt, kto z niego skorzysta)?

4) Co zostanie zrobione w ramach projektu (jakie będą jego efekty i jakie powstaną w jego wyniku

produkty)?

*Tekst do 2000 znaków*

**Pamiętaj, że treści w tym punkcie nie podlegają ocenie.**

Wszelkie istotne informacje (w tym te świadczące o spełnieniu kryteriów), które podasz w tym punkcie, muszą znaleźć się również w dalszej części wniosku.

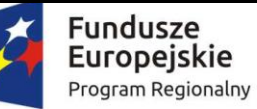

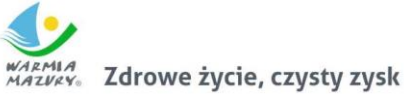

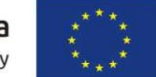

## **III. OPIS PROJEKTU W KONTEKŚCIE WŁAŚCIWEGO CELU SZCZEGÓŁOWEGO RPO WiM 2014-2020**

#### **3.1 Opis grupy docelowej (z uwzględnieniem uzasadnienia realizacji projektu)**

- Opisz kogo i dlaczego obejmiesz wsparciem w ramach projektu - wskaż istotne cechy uczestników (osób lub podmiotów), którzy zostaną objęci wsparciem

*tekst* 

Pozostałe cechy grupy opisz tylko wówczas, jeśli mają znaczenie, np. od ich istnienia uzależnisz pierwszeństwo przyjęcia uczestnika do projektu, zapewnienie wsparcia dodatkowego itd. Jeśli nie jesteś pewien, jakie specyficzne cechy mają Twoi potencjalni uczestnicy, nie pisz nic. Twoja znajomość grupy docelowej zostanie oceniona przez KOP.

Przedstawiając analizę sytuacji problemowej uwzględnij perspektywę osób z niepełnosprawnościami. Nawet jeśli nie masz jeszcze ostatecznie określonej grupy docelowej, musisz założyć udział takich osób w projekcie. Napisz w jakim stopniu problem, który ma być rozwiązany w wyniku realizacji projektu, dotyczyć będzie osób z niepełnosprawnościami i jak sposób realizacji projektu przełoży się na poprawę ich sytuacji.

Potrzebujemy kilku danych statystycznych potwierdzających trudną sytuację osób, do których chcesz skierować projekt. Pamiętaj, że grupa musi pochodzić z konkretnego regionu, nie przedstawiaj zatem danych obrazujących sytuację w całym województwie. Nie oceniamy ilości przedstawionych treści, ale ich jakość. Niech diagnoza będzie syntetyczna, ale obrazująca problem w skali, której odpowiada projekt.

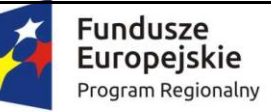

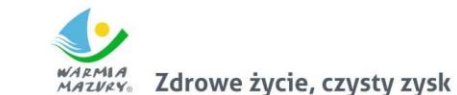

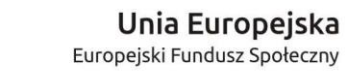

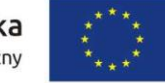

- Opisz potrzeby uczestników projektu i bariery, na jakie napotykają (przy opisie barier określ planowany sposób ich niwelowania) *tekst*  Jeśli zidentyfikowałeś bariery równościowe, zaplanuj działania, które będą stanowiły na nie odpowiedź, np. zaplanuj rekrutację tak, by je zniwelować, dopasuj formy wsparcia indywidualnie do barier uczestników/uczestniczek. Za ww. informacje, możesz uzyskać maksymalnie 2 punkty za drugie kryterium standardu minimum. Jeśli nie zidentyfikowałeś barier równościowych, wskaż działania, które będą przeciwdziałały ich pojawieniu się. Za ww. informacje możesz uzyskać maksymalnie 2 punkty za trzecie kryterium standardu minimum. Aby spełnić standard minimum wskaż istnienie barier równościowych bądź ich brak. Użyj danych prezentujących sytuację osób danej płci w odniesieniu do przestrzeni, na której realizowany będzie projekt. Jeśli któraś z grup (K/M) znajduje się w gorszym położeniu, np. ma trudniejszy dostęp do szkoleń czy zatrudnienia, wskaż jakie są tego przyczyny. Za ww. informacje, możesz uzyskać 1 punkt za pierwsze kryterium standardu minimum.

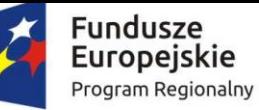

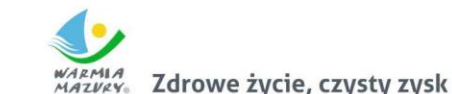

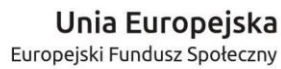

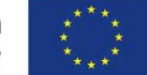

- Opisz, w jaki sposób zrekrutujesz uczestników projektu, w tym kwestię zapewnienia dostępności dla osób z niepełnosprawnościami *tekst*  Rekrutację opisz dokładnie, uwzględniając uwarunkowania wynikające z cech grupy docelowej. Powinieneś przewidzieć sytuację, w której zainteresowanie projektem będzie większe/mniejsze niż liczba dostępnych miejsc. - wskaż, w jaki sposób zapewnisz strukturę grupy docelowej (kryteria rekrutacji), - wskaż kanały dotarcia, głównie do osób w najtrudniejszej sytuacji, - wskaż etapy rekrutacji i zaplanuj rekrutację w czasie, - wskaż osobę odpowiedzialną za proces rekrutacji. - wskaż miejsca rekrutacji, aby zapewnić jak najszerszy dostęp do projektu wszystkim zainteresowanym mieszkańcom powiatów na obszarze realizacji projektu. - zdiagnozuj wynikające z niepełnosprawności potrzeby uczestników. Za projekty dyskryminacyjne uznamy m.in. projekty, w których sposób rekrutacji wykluczać będzie osoby z niepełnosprawnościami (rekrutacja prowadzona wyłącznie w budynkach posiadających bariery architektoniczne, sposób promocji projektu bazujący na materiałach niedostępnych dla osób z jednym rodzajem niepełnosprawności. Sposób przeprowadzenia działań informacyjnych oraz rekrutacji powinien być dostosowany do konkretnej grupy, którą opisałeś w punkcie wyżej oraz zdiagnozowanych barier. Podaj czas i miejsce rekrutacji, osoby odpowiedzialne, zaplanuj kryteria dostępu i pierwszeństwa (z wagą punktową). Pamiętaj o liście rezerwowej oraz działaniach zaradczych w razie niepowodzenia rekrutacji. Przykładem chybionej rekrutacji jest formularz on-line dla osób niepotrafiących obsługiwać komputera.

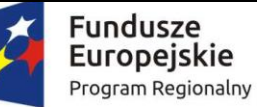

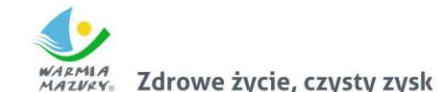

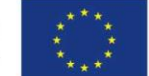

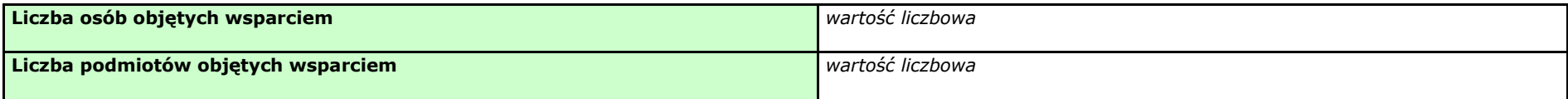

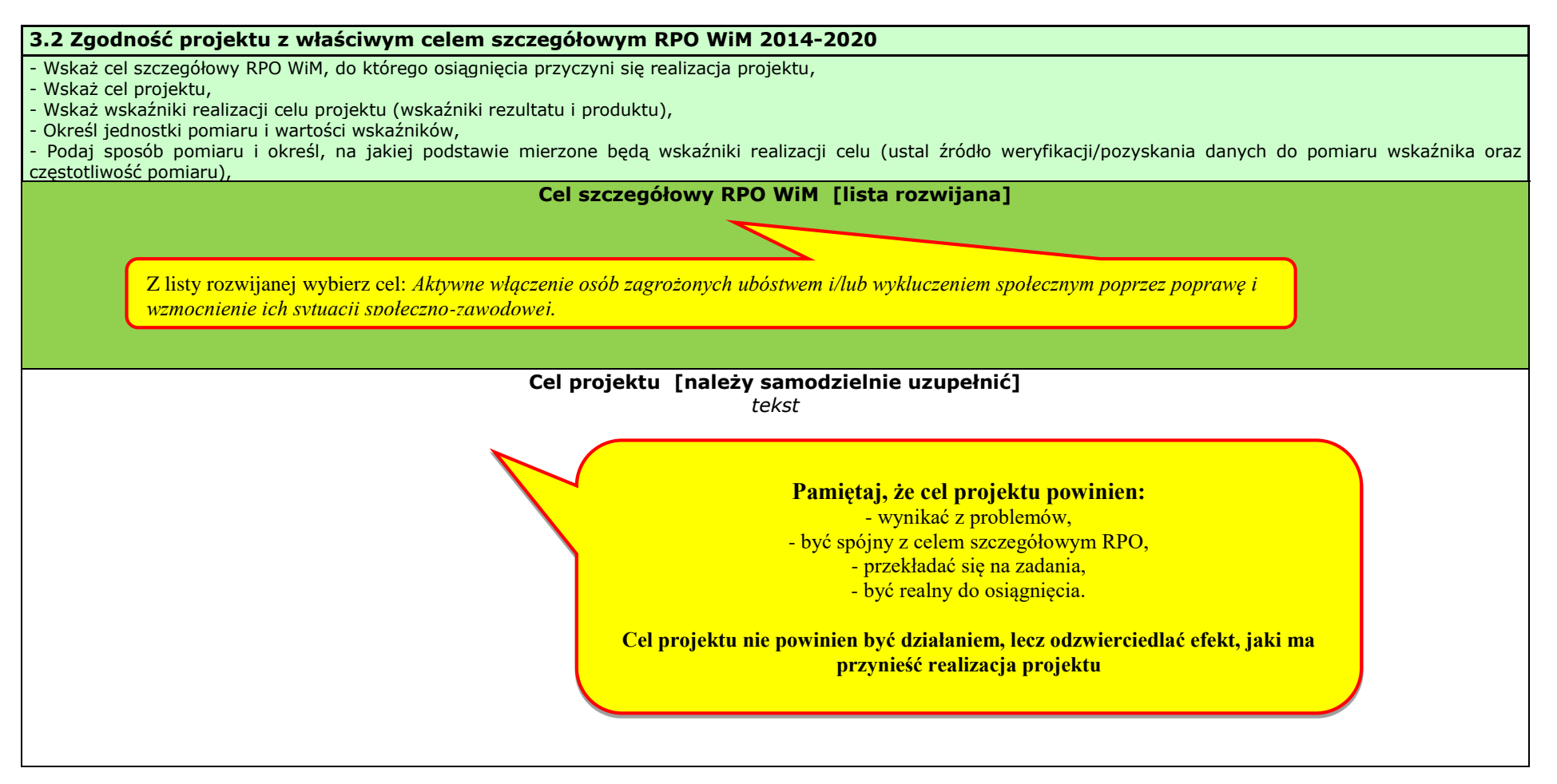

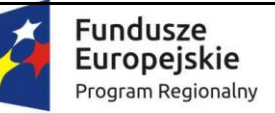

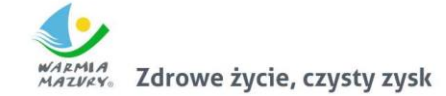

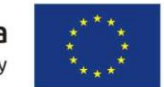

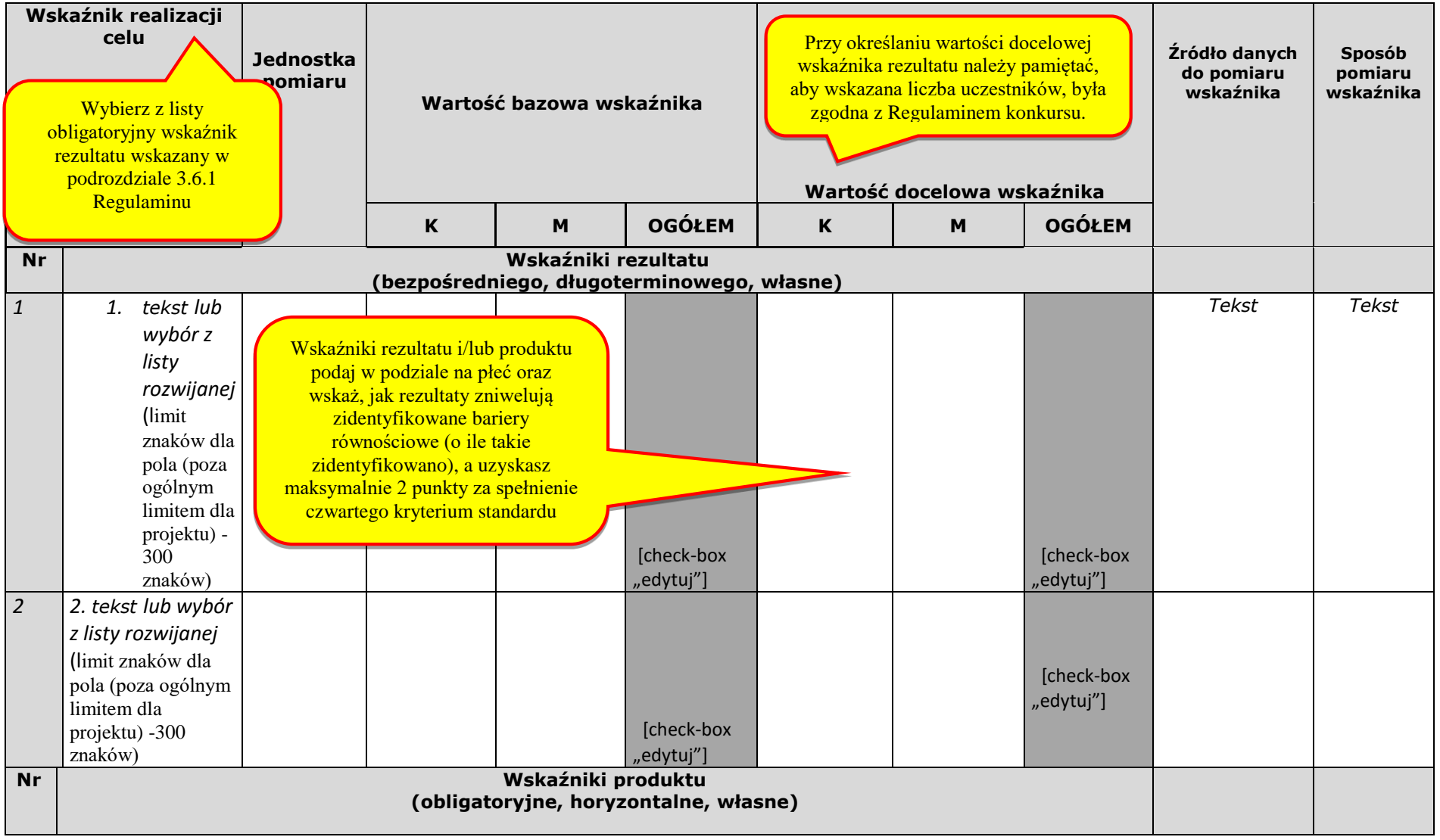

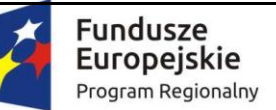

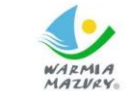

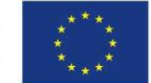

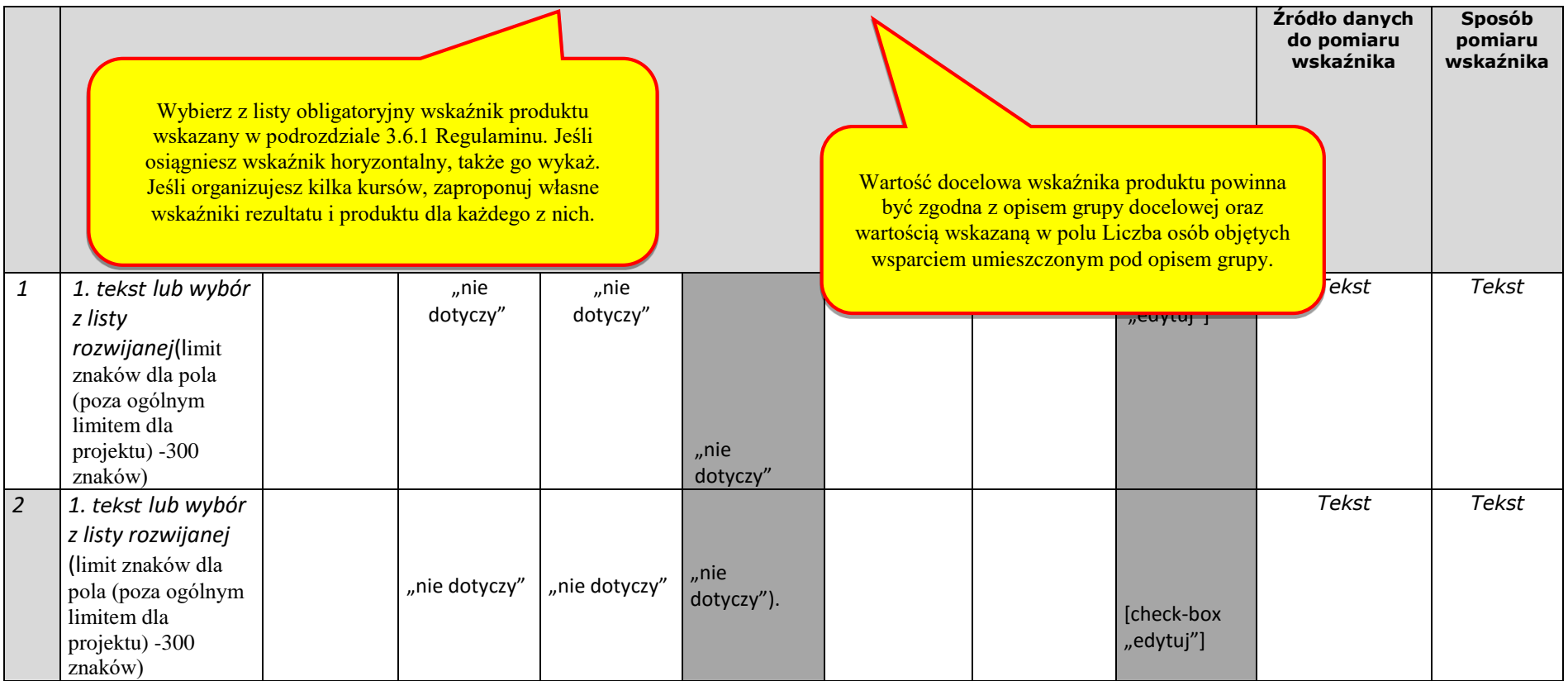

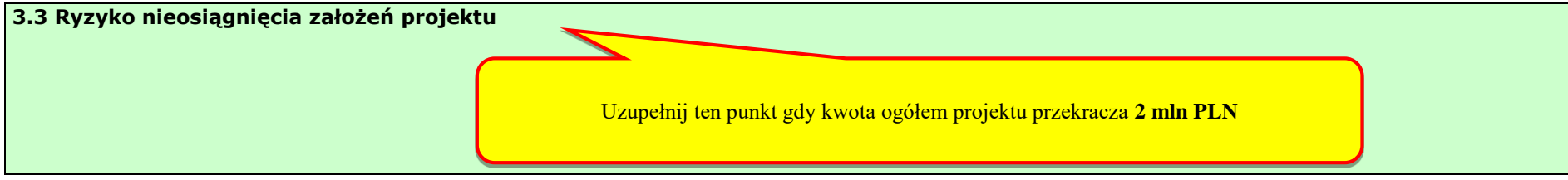

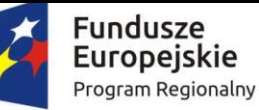

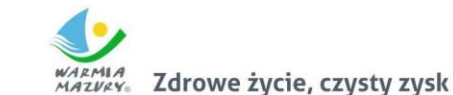

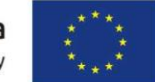

- Zidentyfikuj sytuacje, których wystąpienie utrudni lub uniemożliwi osiągnięcie wartości docelowej wskaźników rezultatu wskazanych w pkt 3.2 wniosku (max. 4 ryzyka do każdego wskaźnika) - Wskaż, w jaki sposób zidentyfikujesz wystąpienie takich sytuacji (zajścia ryzyka) - Opisz działania, które zostaną podjęte, aby zapobiec wystąpieniu ryzyka i jakie będą mogły zostać podjęte, aby zminimalizować skutki wystąpienia ryzyka **Wskaźniki rezultatu Sytuacja, której wystąpienie może uniemożliwić lub utrudnić osiągnięcie wartości docelowej wskaźnika rezultatu oraz sposób identyfikacji wystąpienia sytuacji ryzyka Opis działań, które zostaną podjęte w celu uniknięcia wystąpienia sytuacji ryzyka (zapobieganie) oraz w przypadku wystąpienia sytuacji ryzyka (minimalizowanie)** *1. słownik (lista rozwijana ze wskaźników rezultatu wymienionych w pkt 3.2)* **sytuacja zapobieganie** *tekst tekst*  **sposób minimalizowanie** *tekst tekst*  **sytuacja zapobieganie** *tekst tekst*  **sposób minimalizowanie** *tekst tekst … słownik (lista rozwijana ze wskaźników rezultatu wymienionych w pkt 3.2)* **sytuacja zapobieganie** *tekst tekst*  **sposób minimalizowanie** *tekst tekst*  **sytuacja zapobieganie** *tekst tekst*  **sposób minimalizowanie** *tekst tekst* 

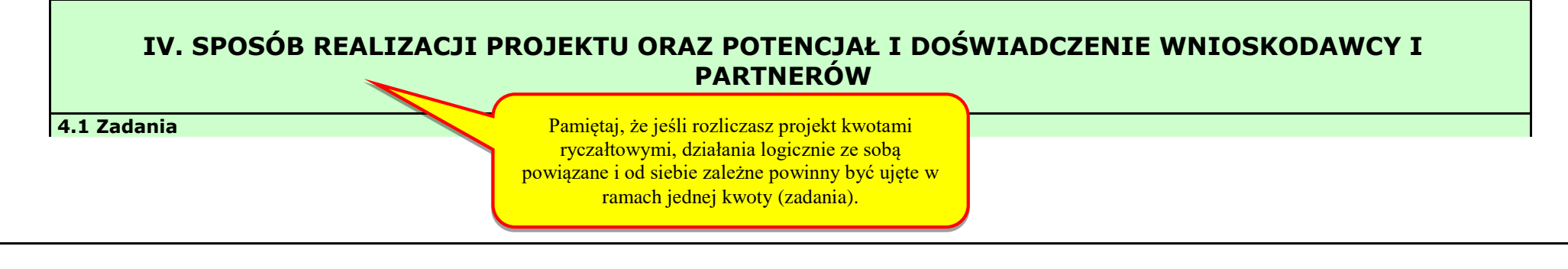

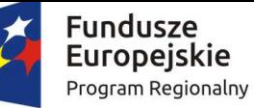

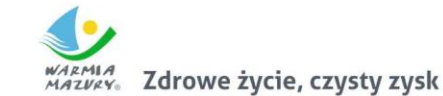

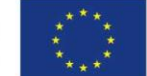

Wskaż zadania, które będą realizowane w projekcie Opisz szczegółowo zadania, które będą realizowane w projekcie i uzasadnij potrzebę ich realizacji Przyporządkuj poszczególne zadania do odpowiednich wskaźników wskazanych w pkt 3.2 wniosku (o ile dotyczy) Przypisz partnerów do zadań, za których wykonanie będą oni odpowiedzialni w ramach projektu (o ile dotyczy) Uzasadnij wybór partnerów do realizacji poszczególnych zadań (o ile dotyczy) - - - - **Nr Nazwa zadania Wskaźnik realizacji celu Symbol partnera realizującego zadanie** 1 *tekst 1. słownik (lista rozwijana ze wskaźników wymienionych w punkcie 3.2) słownik (lista rozwijana z partnerów wymienionych w pkt 2.13.) … słownik (lista rozwijana ze wskaźników wymienionych w punkcie 3.2)* **Szczegółowy opis zadania** *tekst*  **Uzasadnienie wyboru partnera dla zadani** *tekst*  Wskaż okres, miejsce realizacji każdego z zadań, osoby odpowiedzialne za ich realizację. Określ liczebność grupy w ramach poszczególnych zajęć/kursów oraz zakres wsparcia. Zaplanuj działania niwelujące nierówności ze względu na niepełnosprawność (zachowaj spójność z analizą sytuacji problemowej tej kategorii osób). Zapewnij dostępność wszystkich produktów projektu, tzn. niech wytworzone w ramach projektu strony internetowe, materiały multimedialne, filmy informacyjne, materiały szkoleniowe, będą dostępne dla osób z niepełnosprawnościami. W tym celu zadeklaruj np. stosowanie zapisów dla osób głuchych, audio deskrypcji, tłumaczenia na język migowy, itp. Przykłady znajdziesz w publikacji Realizacja zasady równości szans i Udowodnij, że partnerstwo z wybranym przez Ciebie podmiotem jest niezbędne do realizacji projektu/zadania. Nie ograniczaj jego udziału do roli podmiotu, który odpowiada za zlecanie działań.

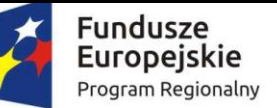

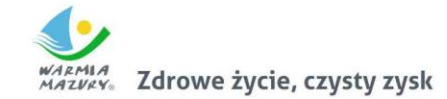

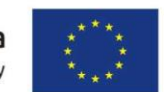

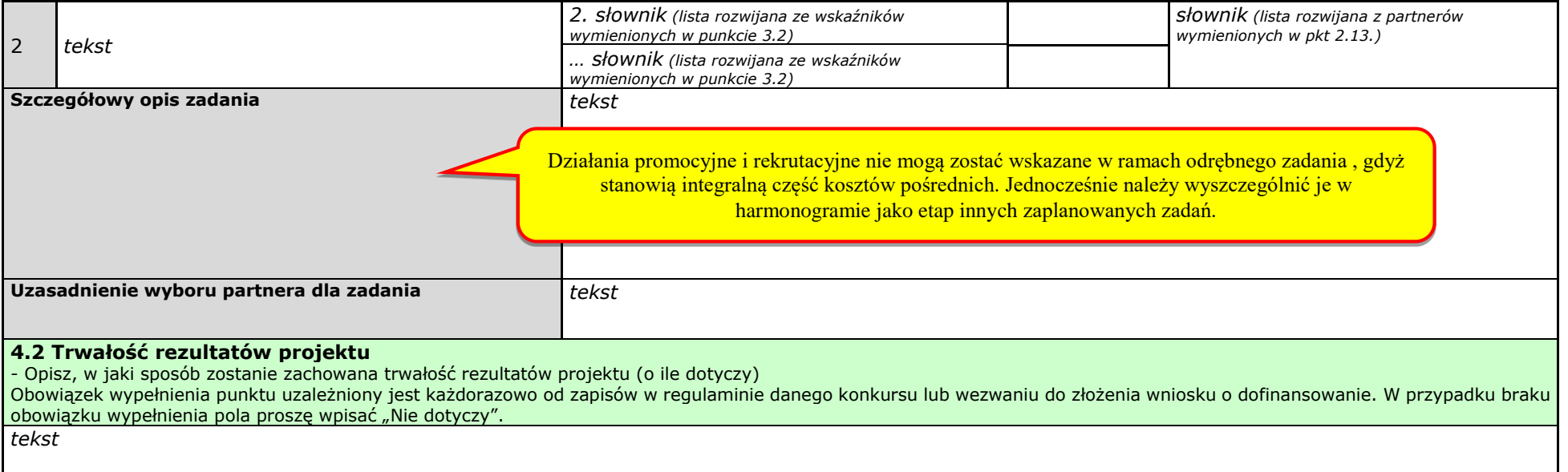

## **4.3. Harmonogram realizacji projektu**

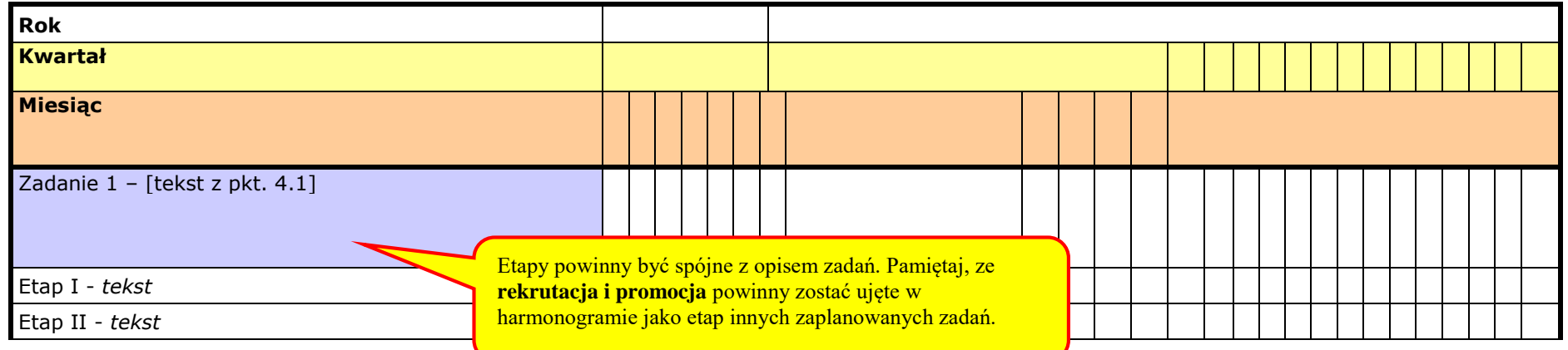

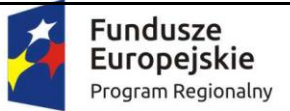

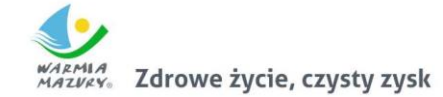

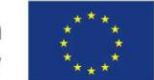

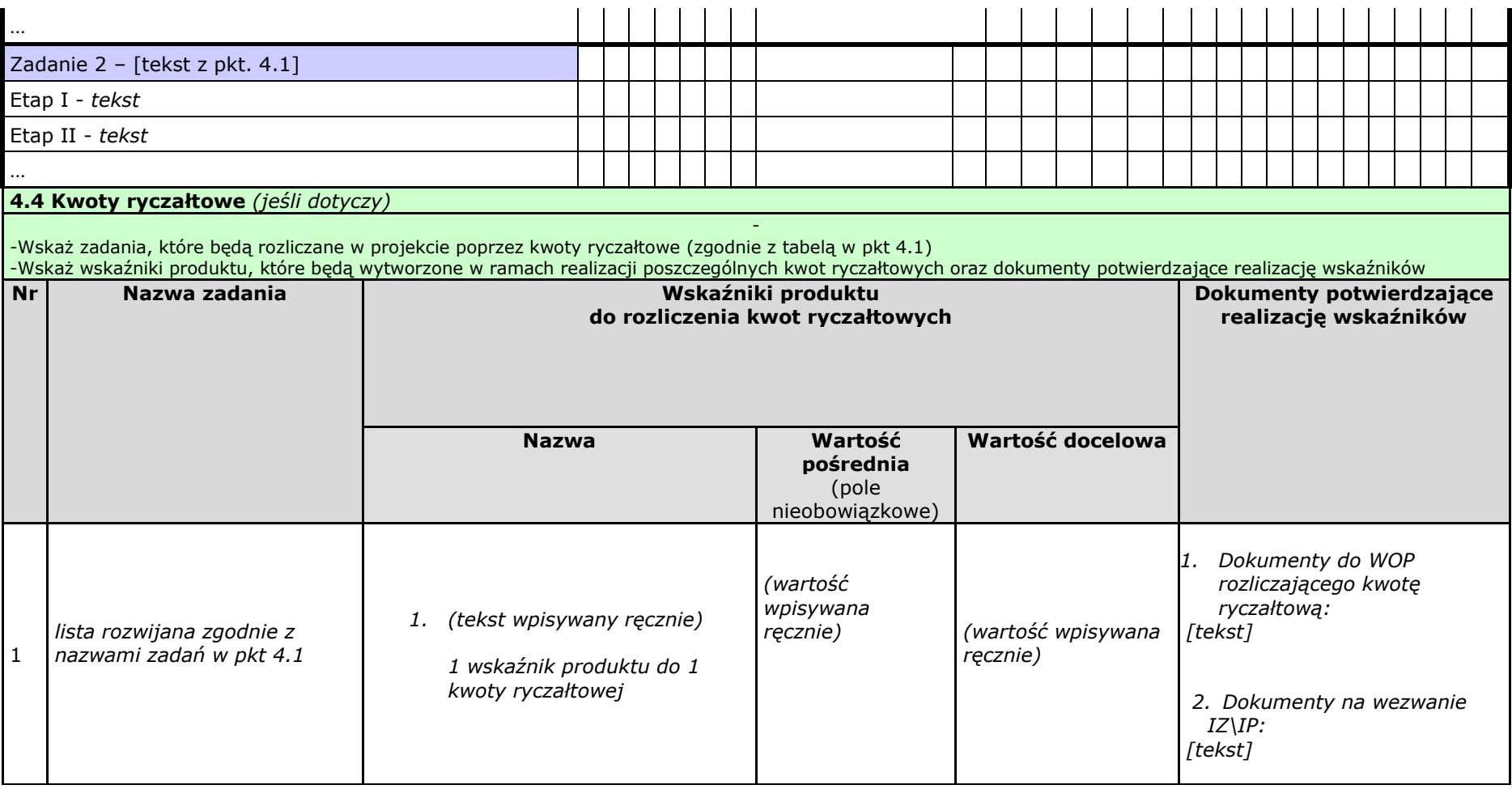

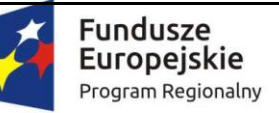

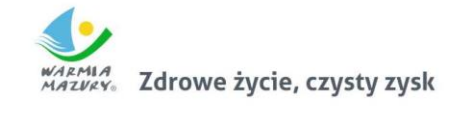

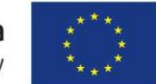

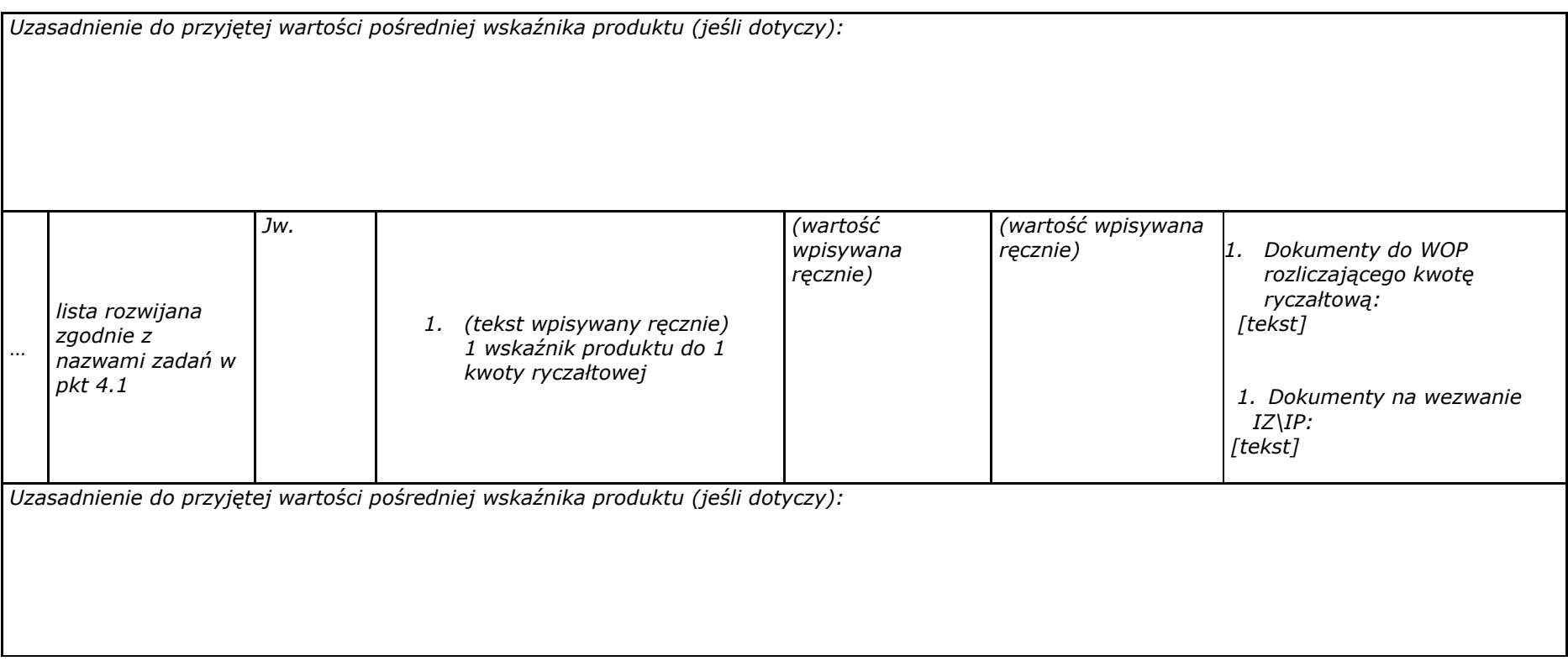

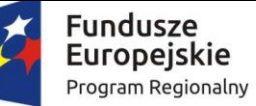

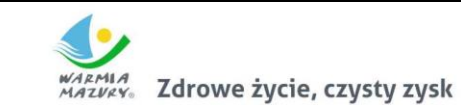

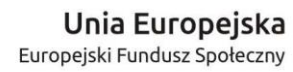

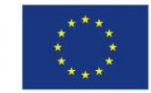

**4.5 Potencjał wnioskodawcy i partnerów** 

Opisz potencjał finansowy wnioskodawcy i partnerów (jeśli dotyczy) i wskaż, w jaki sposób przełoży się on na realizację projektu

*Tekst* 

Opisz kadrę merytoryczną w podziale na własną (tj. posiadaną) i zewnętrzną, która zostanie zaangażowana w ramach projektu przez wnioskodawcę i partnerów (jeśli dotyczy) oraz wskaż sposób jej wykorzystania (planowane funkcje/stanowiska osób w projekcie, kompetencje i doświadczenie, zakres obowiązków, wymiar czasu pracy, formy zatrudnienia/ zaangażowania w projekcie oraz wybierz z listy rozwijanej czy dana osoba stanowi kadrę własną czy zewnętrzną

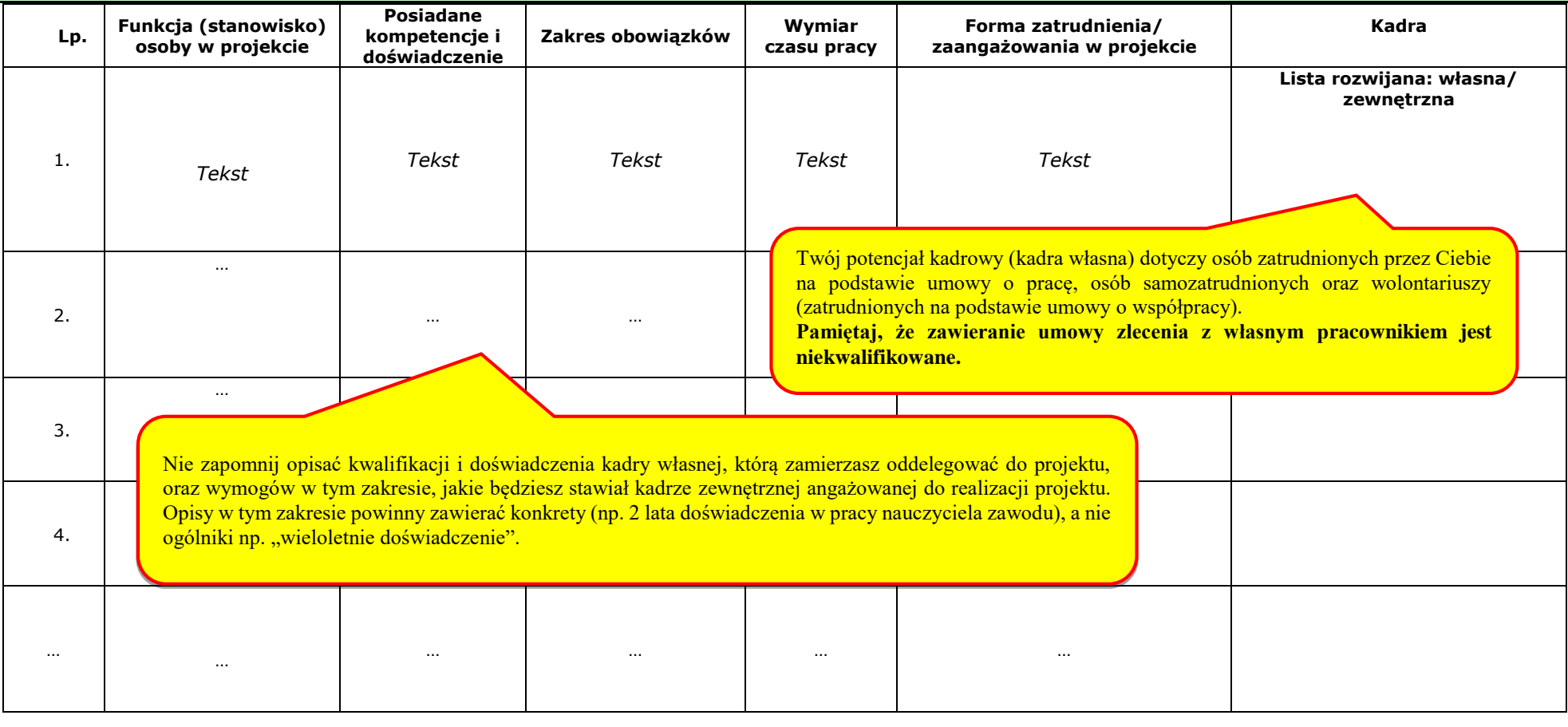

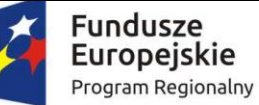

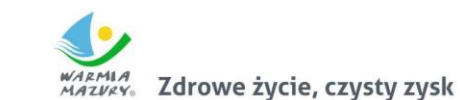

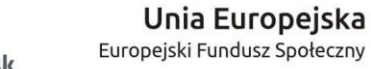

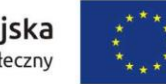

Dodatkowy opis (jeśli dotyczy): … *tekst* 

Opisz posiadany potencjał techniczny, w tym sprzętowy i warunki lokalowe wnioskodawcy i partnerów (jeśli dotyczy) i wskaż sposób jego wykorzystania w ramach projektu **Lp. Zadanie Potencjał techniczny Posiadany potencjał techniczny do wykorzystania w projekcie Sposób wykorzystania potencjału technicznego w ramach projektu** 1. **Ilista rozwijana z nazwami zadań**  $W$  pkt. 4.1] *Tekst Tekst*  <sub>2</sub> boza obszarem realizacji projektu). Wykorzystasz limit znaków, a i tak informacje te nie będą brane pod uwagę przy ocenie wniosku. ….. 3. … … … 4. … w poszczególnych zadań. Zapisy nie mogą budzić wątpliwości. … … … … Dodatkowy opis (jeśli dotyczy): … *tekst*  Nie wskazuj potencjału, którego nie zamierzasz wykorzystać w zadaniu (sale, biura Wskaż konkretnie, jaki sprzęt i zaplecze lokalowe wykorzystasz w ramach Jeśli zadeklarowałeś wykorzystanie sprzętu czy sal w projekcie, wówczas nie możesz uwzględniać w budżecie projektu związanych z nimi kosztów.

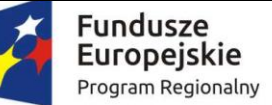

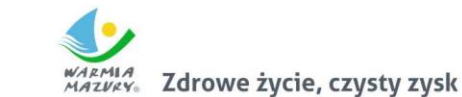

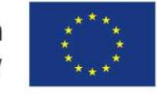

#### **4.6 Doświadczenie wnioskodawcy i partnerów**

Opisz doświadczenie wnioskodawcy i partnerów (jeśli dotyczy) uwzględniając dotychczasową działalność prowadzoną:

1) w zakresie tematycznym, jakiego dotyczy projekt,

2) na rzecz grupy docelowej, do której skierowany będzie projekt,

3) na określonym terytorium, którego będzie dotyczyć realizacja projektu.

Opisz potencjał społeczny wnioskodawcy i partnerów (jeśli dotyczy).

*Tekst* 

Nie opisuj wszystkich projektów, które masz w swoim "portfolio", tylko te, które potwierdzą Twoje doświadczenie w realizacji działań zaplanowanych w przedmiotowym wniosku, wsparcia na rzecz grup docelowych obejmowanych wsparciem. Koniecznie umieść informację, czy w wykazanych projektach osiągnąłeś zakładane rezultaty. Opisz precyzyjnie swoją rolę w projektach, w których uczestniczyłeś jako partner/ podwykonawca.

#### $20<sup>2</sup>$ **4.7 Sposób zarządzania projektem**  Opisz kadrę zarządzającą w podziale na własną (tj. bywarządzająca to np. koordynator, osoba zajmująca się rekrutacją, osobyw stanowiska osób, kompetencje i doświadczenie, zakres obowiązków, wymiar czasu prawniedzia w wodpowiedzialne za rozliczenie finansowe czy monitoring. Kary w w kazy dana osoba stanowi kadrę własną czy zewnętrzną Opisz strukturę zarządzania projektem, określ, jak będą podejmowane decyzje w ramach realizacji projektu **Lp. Funkcja (stanowisko) osoby w projekcie Posiadane kompetencje i doświadczenie Zakres obowiązków Wymiar czasu Forma Kadra** Opisz działania, które będą realizować zasadę równości szans kobiet i mężczyzn w procesie zarządzania projektem. Nie wystarczą ogólnikowe stwierdzenia, że projekt będzie zarządzany równościowo. Konkretnym działaniem będzie np. zapewnienie, że osoby zarządzające mają wiedzę i świadomość konieczności

przestrzegania ww. zasady, zatrudnienie osób posiadających udokumentowaną wiedzę i doświadczenie w prowadzeniu działań równościowych, czy zapewnienie i zapewnienie zapewnienie zapewnienie zespołu umożliwi godzenie zespołu umożliwi godzenie zapewnie

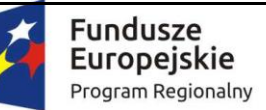

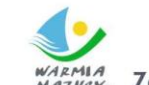

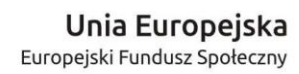

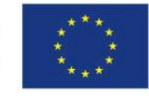

WARMIA<br>MAZVRY<sub>®</sub> Zdrowe życie, czysty zysk

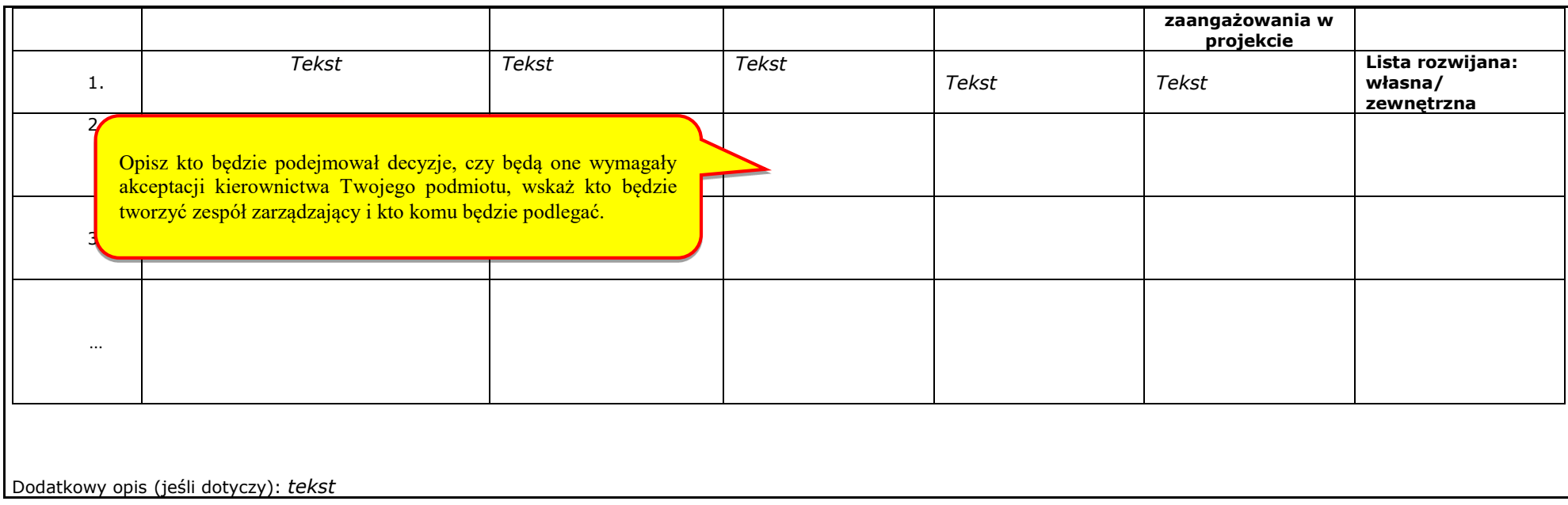

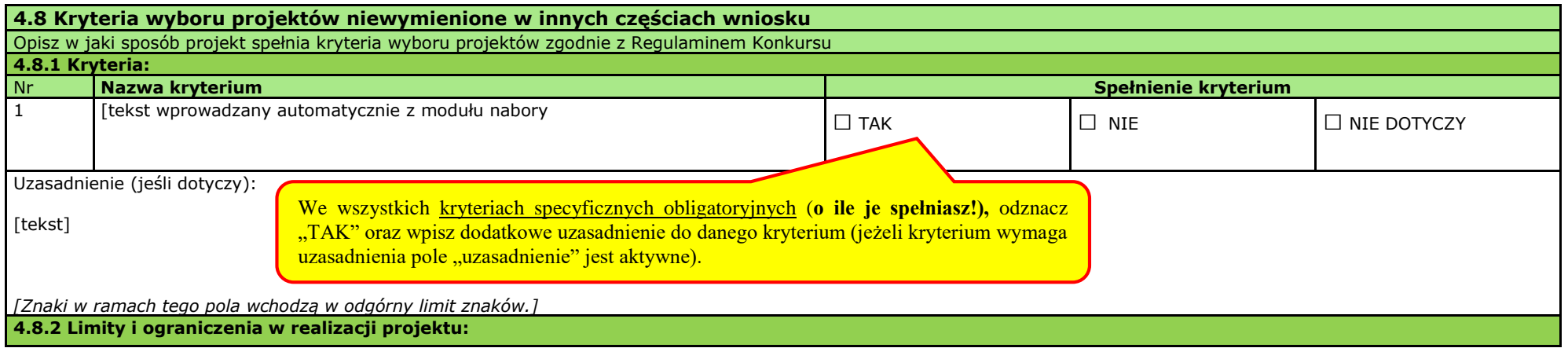

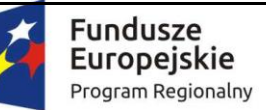

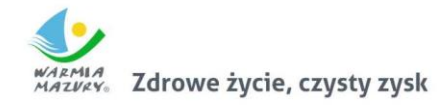

**Unia Europejska**<br>Europejski Fundusz Społeczny

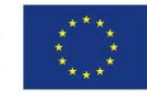

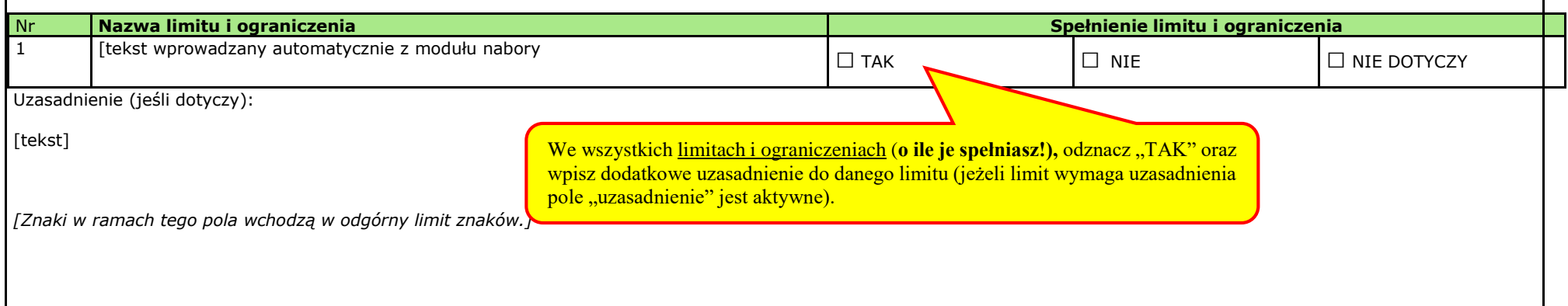

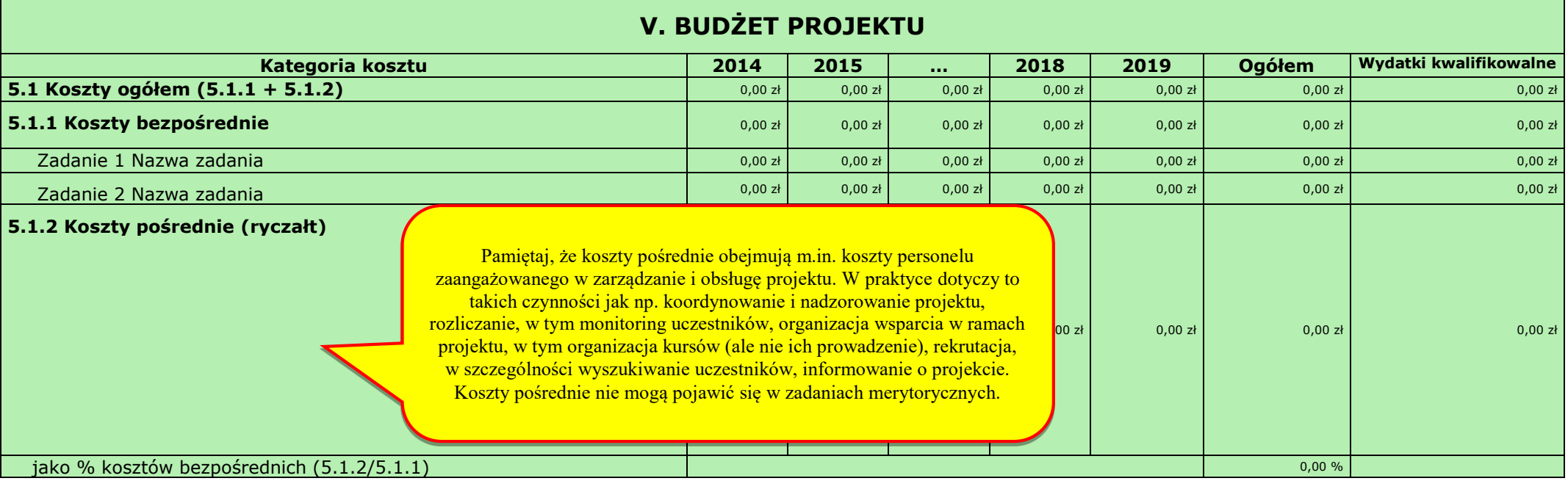

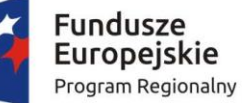

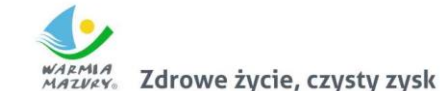

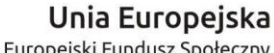

Europejski Fundusz Społeczny

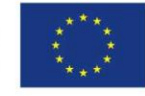

**5.2 Kwoty ryczałtowe** 0,00 zł 0,00 zł 0,00 zł 0,00 zł 0,00 zł 0,00 zł 0,00 zł 0,00 zł 0,00 zł 0,00 zł 0,00 zł 0,00 zł 0,00 zł 0,00 zł 0,00 zł 0,00 zł 0,00 zł 0,00 zł 0,00 zł 0,00 zł 0,00 zł 0,00 zł 0,00 zł 0,00 zł 0,00 zł jako % wartości projektu ogółem (5.2/5.1) 0,00 % 0,00% **5.3 Stawki jednostkowe** 0,00 zł 0,00 zł 0,00 zł 0,00 zł 0,00 zł 0,00 zł 0,00 zł 0,00 zł 0,00 zł 0,00 zł 0,00 zł<br>Sako 8/4 wartości projektu orókom (E 3/E 1) jako % wartości projektu ogółem (5.3/5.1) **5.4 Personel projektu w kosztach ogółem** 0,00 zł 0,00 zł 0,00 zł 0,00 zł 0,00 zł 0,00 zł 0,00 zł 0,00 zł 0,00 zł jako % wartości projektu ogółem (5.4/5.1) 0,00 % **5.5 Środki trwałe w kosztach ogółem**   $0.00 z$ ł  $0.00 z$ ł  $0.00 z$ ł jako % wartości projektu ogółem (5.6/5.1) 0,00 % **5.6 Cross-financing w kosztach ogółem** 0,00 zł 0,00 zł iako % wartości projektu ogółem (5.7/5.1) a procesorzy projektu operacja projektu ogółem (5.7/5.1) byłowany pro **5.7 Środki trwałe + cross financing** 0,00 zł  $j$ ako % wartości projektu ogółem (5.6+5.7)/5.1  $\sim$  0,00 %  $\sim$  0,00 %  $\sim$  0,00 %  $\sim$  0,00 %  $\sim$  0,00 %  $\sim$  0,00 %  $\sim$  0,00 %  $\sim$  0,00 %  $\sim$  0,00 %  $\sim$  0,00 %  $\sim$  0,00 %  $\sim$  0,00 %  $\sim$  0,00 %  $\sim$  0,00 %  $\sim$  **5.8 Wydatki poniesione poza terytorium UE** 0,00 zł 0,00 zł 0,00 zł 0,00 zł 0,00 zł 0,00 zł 0,00 zł 0,00 zł 0,00 zł iako % wartości projektu ogółem (5.9/5.1) **5.9 Wkład własny**  $\sigma$ zł do  $\sigma$ zł do  $\sigma$ zł do  $\sigma$ zł do  $\sigma$ zł do  $\sigma$ zł do  $\sigma$ zł do  $\sigma$ zł do  $\sigma$ zł do  $\sigma$ % kosztów ogółem 0,00 % 0,00 % 0,00 % 0,00 % 0,00 % 0,00 % 0,00 % O źródle finansowania wkładu własnego (prywatny/JST) decyduje status Wnioskodawcy/Partnera. Jeśli Wnioskodawcą jest podmiot prywatny, wkład własny może pochodzić ze środków publicznych (np. JST) w przypadku, gdy wnosi go Partner będący jednostką sektora finansów publicznych (np. JST). W przypadku wkładu w formie wynagrodzeń ponoszonych przez stronę trzecią o źródle wkładu własnego decyduje status strony trzeciej. Pamiętaj, że minimalny poziom wkładu własnego wynosi co najmniej: **5%** – dla projektów wszystkich podmiotów. Zwróć uwagę, by wskazana kwota była spójna z budżetem szczegółowym projektu i metodologią przedstawioną w Uzasadnieniu wkładu własnego. W przypadku zakupu środków trwałych należy rozróżnić: • środki trwałe bezpośrednio powiązane z przedmiotem projektu (np. wyposażenie warsztatów), wówczas koszt zakupu może zostać zakwalifikowany w całości, • środki trwałe wykorzystywane w celu wspomagania procesu wdrażania projektu (np. rzutnik na szkolenia), wówczas wydatki na zakup mogą być kwalifikowane wyłącznie w wysokości odpowiadającej odpisom amortyzacyjnym za okres i w części, w której będą one wykorzystywane na rzecz projektu.

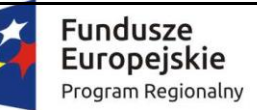

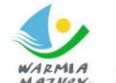

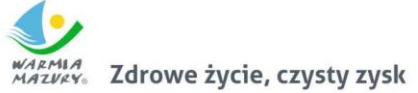

**Unia Europejska**<br>Europejski Fundusz Społeczny

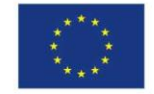

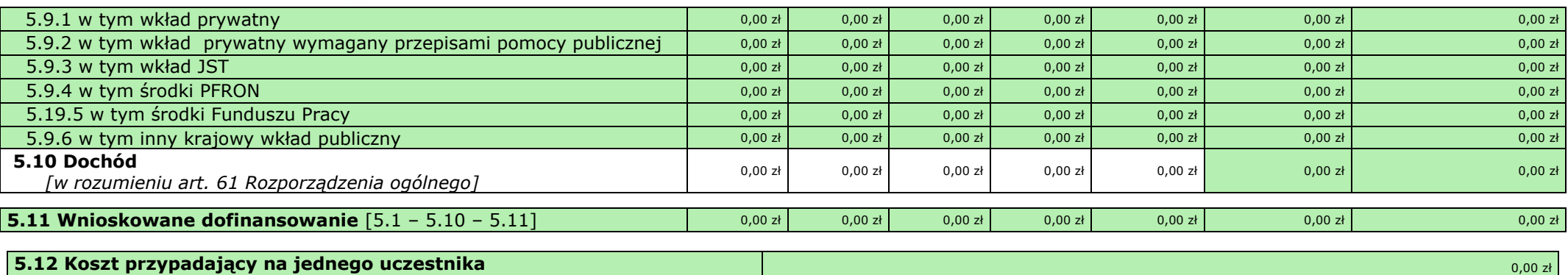

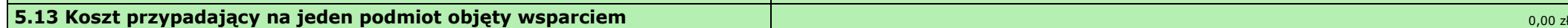

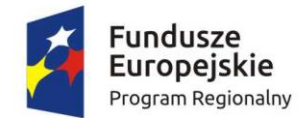

**Lp.**

e<br>Se

**Cross -financing (%)**

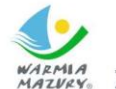

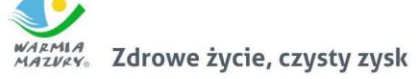

**Unia Europejska**<br>Europejski Fundusz Społeczny

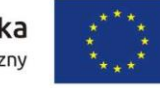

**zł**

**%**

**zł**

**%**

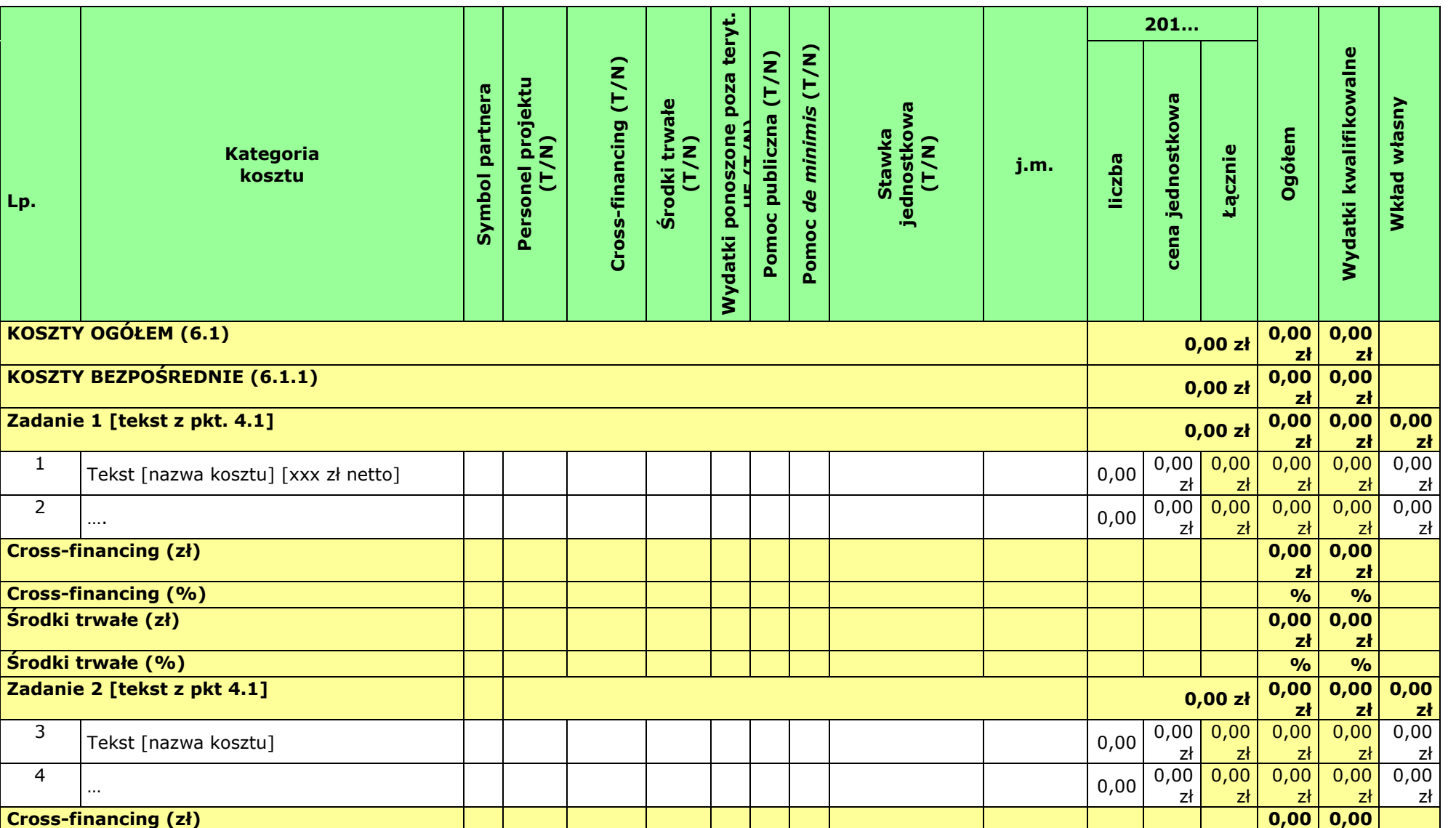

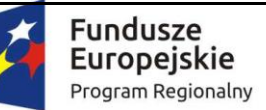

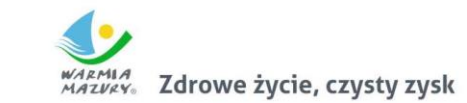

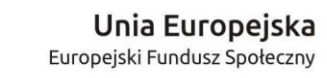

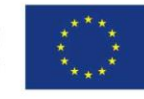

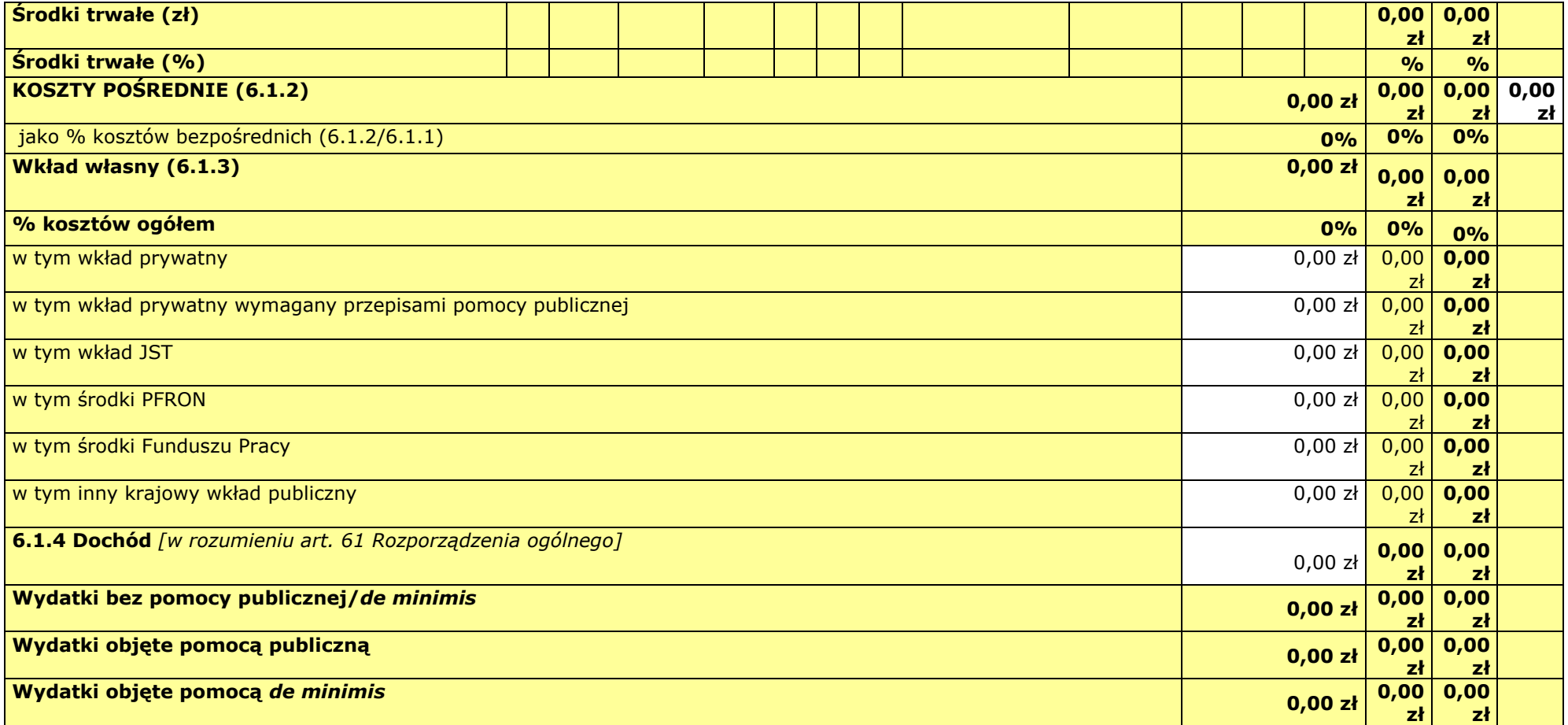

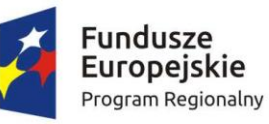

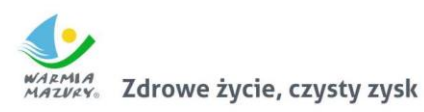

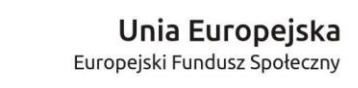

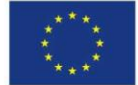

**6.1.5 Oświadczam, iż ww. kwoty są kwotami zawierającymi/niezawierającymi VAT/częściowo zawierającymi VAT** *[combo-box 'zawierającymi' – 'niezawierającymi' – 'częściowo zawierającymi] – OSOBNE OŚWIADCZENIE DLA KAŻDEGO Z PARTNERÓW*

#### **Wnioskodawca - oświadczam, iż ww. kwoty są kwotami**

**[]** *zawierającymi VAT, oraz oświadczam, iż nie mogę odzyskać w żaden sposób poniesionego kosztu VAT, którego wysokość została określona w odpowiednim punkcie wniosku o dofinansowanie (fakt ten decyduje o kwalifikowalności VAT) oraz zobowiązuję się do zwrotu zrefundowanego VAT jeżeli zaistnieją przesłanki umożliwiające odzyskanie tego podatku.*

**[]** *częściowo zawierającymi VAT, oraz oświadczam, iż nie mogę odzyskać w żaden sposób poniesionego kosztu VAT, którego wysokość została określona w odpowiednim punkcie wniosku o dofinansowanie (fakt ten decyduje o kwalifikowalności VAT) oraz zobowiązuję się do zwrotu zrefundowanego VAT jeżeli zaistnieją przesłanki umożliwiające odzyskanie tego podatku.*

**[]** *niezawierającymi VAT lub VAT wynosi 0% lub jest zwolniony.*

#### **Partner [symbol] - oświadczam, iż ww. kwoty są kwotami (jeśli dotyczy)**

**[]** *zawierającymi VAT, oraz oświadczam, iż nie mogę odzyskać w żaden sposób poniesionego kosztu VAT, którego wysokość została określona w odpowiednim punkcie wniosku o dofinansowanie (fakt ten decyduje o kwalifikowalności VAT) oraz zobowiązuję się do zwrotu zrefundowanego VAT jeżeli zaistnieją przesłanki umożliwiające odzyskanie tego podatku.*

**[]** *częściowo zawierającymi VAT, oraz oświadczam, iż nie mogę odzyskać w żaden sposób poniesionego kosztu VAT, którego wysokość została określona w odpowiednim punkcie wniosku o dofinansowanie (fakt ten decyduje o kwalifikowalności VAT) oraz zobowiązuję się do zwrotu zrefundowanego VAT jeżeli zaistnieją przesłanki umożliwiające odzyskanie tego podatku.*

**[]** *niezawierającymi VAT lub VAT wynosi 0% lub jest zwolniony.*

#### **Partner [symbol] - oświadczam, iż ww. kwoty są kwotami (jeśli dotyczy)**

**[]** *zawierającymi VAT, oraz oświadczam, iż nie mogę odzyskać w żaden sposób poniesionego kosztu VAT, którego wysokość została określona w odpowiednim punkcie wniosku o dofinansowanie (fakt ten decyduje o kwalifikowalności VAT) oraz zobowiązuję się do zwrotu zrefundowanego VAT jeżeli zaistnieją przesłanki umożliwiające odzyskanie tego podatku.*

**[]** *częściowo zawierającymi VAT, oraz oświadczam, iż nie mogę odzyskać w żaden sposób poniesionego kosztu VAT, którego wysokość została określona w odpowiednim punkcie wniosku o dofinansowanie (fakt ten decyduje o kwalifikowalności VAT) oraz zobowiązuję się do zwrotu zrefundowanego VAT jeżeli zaistnieją przesłanki umożliwiające odzyskanie tego podatku.*

**[]** *niezawierającymi VAT lub VAT wynosi 0% lub jest zwolniony.*

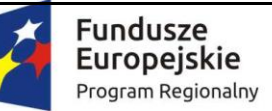

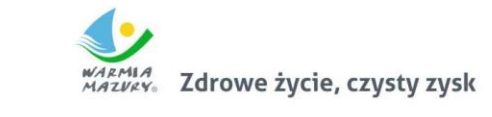

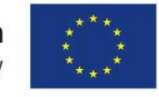

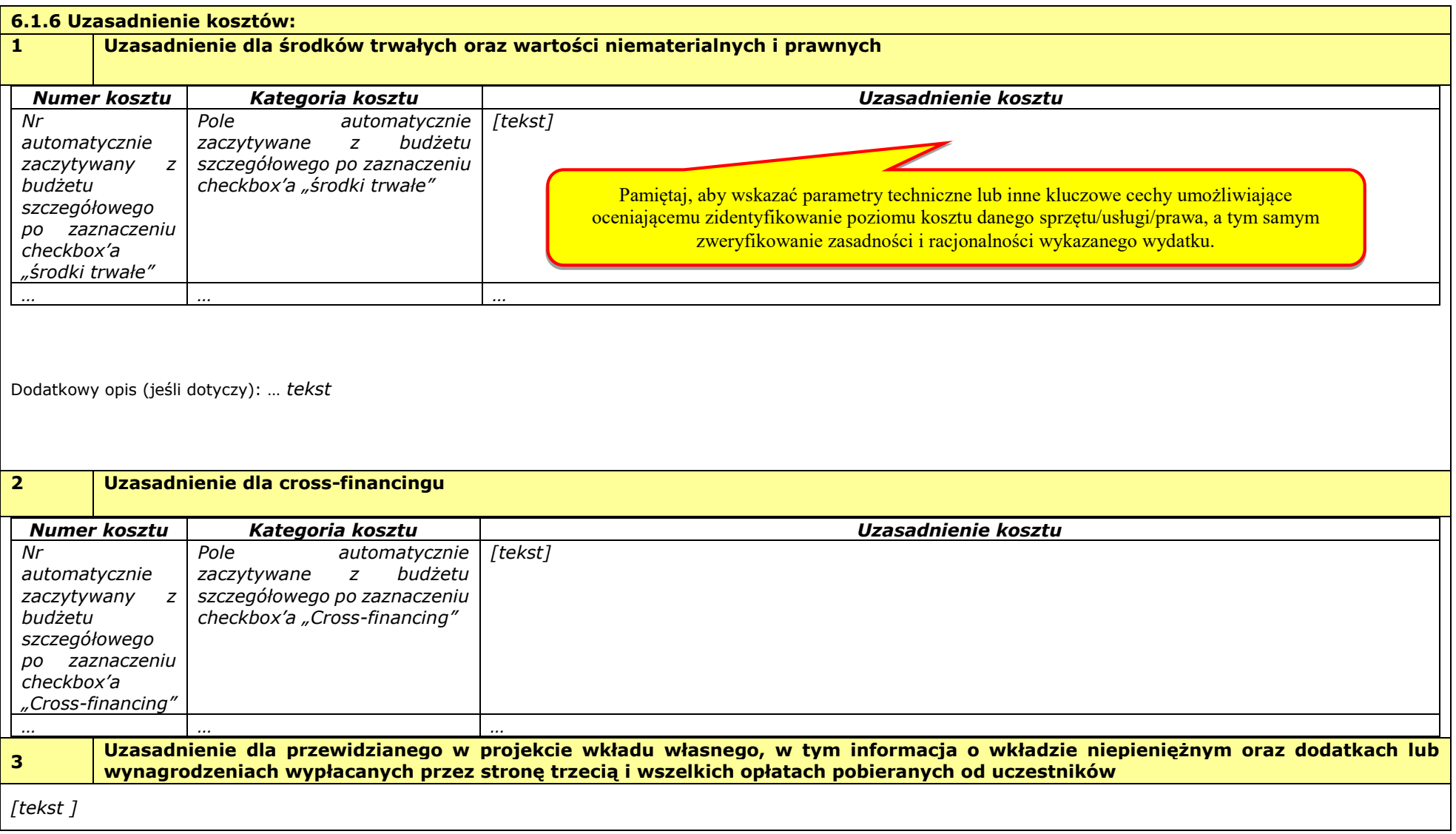

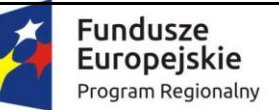

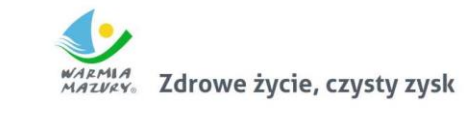

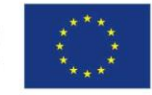

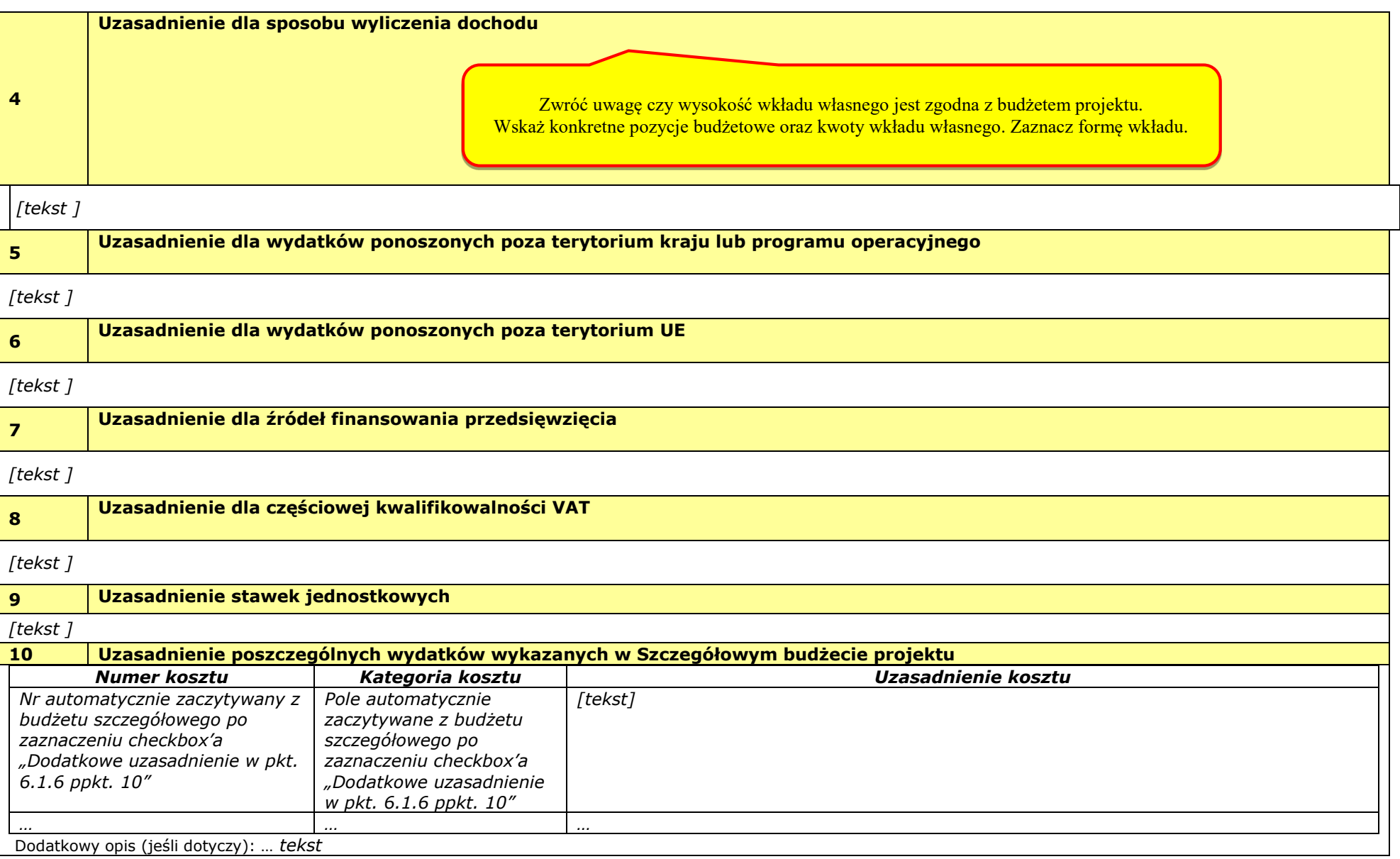

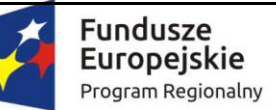

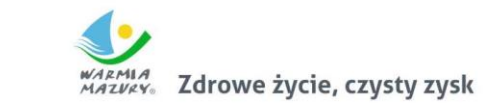

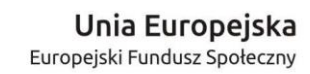

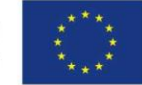

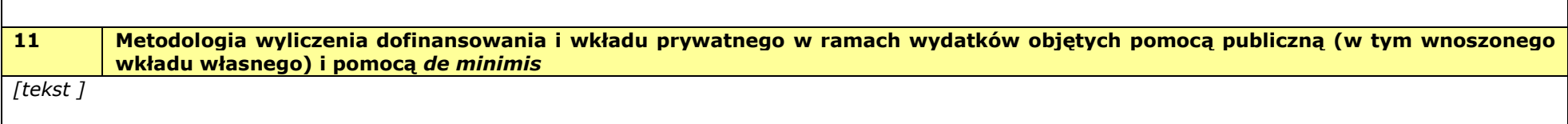

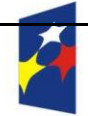

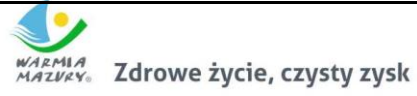

Unia Europeiska Europejski Fundusz Społeczny

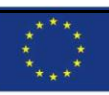

#### **VII. OŚWIADCZENIE**

- 1. Oświadczam, że informacje zawarte w niniejszym wniosku są zgodne z prawdą i jestem świadomy odpowiedzialności karnej za złożenie fałszywych oświadczeń.
- 2. Oświadczam, że jestem uprawniony do reprezentowania beneficjenta i składania oświadczeń w zakresie objętym niniejszym wnioskiem.
- 3. Oświadczam, że podmiot, który reprezentuję **podlega / nie podlega**<sup>1</sup> wykluczeniu z możliwości otrzymania dofinansowania, w tym wykluczeniu, o którym mowa w art. 207 ust. 4 ustawy z dnia 27 sierpnia 2009 r. o finansach publicznych.
- 4. Oświadczam, iż w przypadku podlegania wykluczeniu z możliwości otrzymania dofinansowania, o którym mowa w art. 207 ust. 4 ustawy z dnia 27 sierpnia 2009 r. o finansach publicznych. Podmiot, który reprezentuję realizuje zadania interesu publicznego, o których mowa w art. 207 ust.7 ustawy z dnia 27 sierpnia 2009 r. o finansach publicznych.
- 5. Oświadczam, że podmiot, który reprezentuję nie podlega wykluczeniu z możliwości otrzymania dofinansowania, w tym wykluczeniu, o którym mowa w art. 12 ust. 1 pkt. 1 ustawy z dnia 15 czerwca 2012 r. o skutkach powierzania wykonywania pracy cudzoziemcom przebywającym wbrew przepisom na terytorium Rzeczypospolitej Polskiej (podmiotów skazanych za przestępstwo polegające na powierzaniu pracy cudzoziemcom przebywającym bez ważnego dokumentu, uprawniającego do pobytu na terytorium RP, w stosunku do których sąd orzekł zakaz dostępu do środków funduszowych).
- 6. Oświadczam, że podmiot, który reprezentuję nie podlega wykluczeniu z możliwości otrzymania dofinansowania, w tym wykluczeniu, o którym mowa w art. 9 ust. 1 pkt. 2a ustawy z dnia 28 października 2002 r. o odpowiedzialności podmiotów zbiorowych za czyny zabronione pod groźbą kary (podmiotów zbiorowych skazanych za przestępstwo polegające na powierzaniu pracy cudzoziemcom przebywającym bez ważnego dokumentu, uprawniającego do pobytu na terytorium RP).
- 7. Oświadczam, iż w przypadku projektu partnerskiego wybór partnera spełnia wymogi, o których mowa w art. 33 ustawy z dnia 11 lipca 2014 r. o zasadach realizacji programów w zakresie polityki spójności finansowanych w perspektywie 2014-2020.
- 8. Oświadczam, że zadania przewidziane do realizacji i wydatki przewidziane do poniesienia w ramach projektu nie są i nie będą współfinansowane z innych źródeł finansowych, w tym wspólnotowych instrumentów finansowych czy z innych funduszy strukturalnych Unii Europejskiej.
- 9. Oświadczam, że informacje zawarte w niniejszym wniosku dotyczące pomocy publicznej w żądanej wysokości, w tym pomocy de minimis, o którą ubiega się beneficjent pomocy, są zgodne z przepisami ustawy z dnia 30 kwietnia 2004 r. o postępowaniu w sprawach dotyczących pomocy publicznej oraz z przepisami właściwego programu pomocowego $^{\mathsf{2}}$  .
- 10. Oświadczam, że **jestem/nie jestem**<sup>3</sup> podmiotem wskazanym w art. 3 [Ustawy z dnia 29 stycznia](http://www.uzp.gov.pl/cmsws/page/GetFile1.aspx?attid=7965)  2004 r. – [Prawo zamówień publicznych](http://www.uzp.gov.pl/cmsws/page/GetFile1.aspx?attid=7965).
- 11. Wyrażam zgodę na udostępnienie niniejszego wniosku innym instytucjom oraz podmiotom dokonującym ewaluacji i oceny oraz wyrażam zgodę na udział w badaniach ewaluacyjnych mających na celu ocenę Programu.
- 12. Zgodnie z art. 23 ust. 1 Ustawy z dnia 29 sierpnia 1997 r. o ochronie danych osobowych wyrażam zgodę na przetwarzanie moich danych osobowych przez Administratora Danych Osobowych w zakresie niezbędnym do realizacji Regionalnego Programu Operacyjnego Województwa Warmińsko-Mazurskiego na lata 2014-2020.
- 13. Ponadto oświadczam, iż zgodnie z art. 24 ust. 1 Ustawy z dnia 29 sierpnia 1997 r. o ochronie danych osobowych zostałem poinformowany, że:
- Administratorem Danych Osobowych niezbędnych do realizacji Regionalnego Programu Operacyjnego Województwa Warmińsko-Mazurskiego na lata 2014-2020 jest Województwo Warmińsko-Mazurskie – Urząd Marszałkowski Województwa Warmińsko – Mazurskiego w Olsztynie z siedzibą przy ul. E. Plater 1, 10-562 Olsztyn;
- dane osobowe będą przetwarzane w celu przeprowadzenia postępowania mającego na celu wybór podmiotu realizującego projekt w ramach Regionalnego Programu Operacyjnego Województwa

 $\overline{a}$ 

<sup>1</sup> Wybrać właściwe

<sup>2</sup> Dotyczy wyłącznie projektów objętych zasadami pomocy publicznej.

<sup>3</sup> Wybrać właściwe

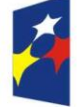

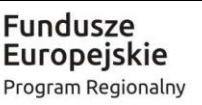

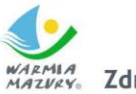

Zdrowe życie, czysty zysk

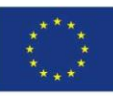

Warmińsko-Mazurskiego na lata 2014-2020 oraz zawarcia i wykonania umowy dotyczącej realizacji projektu;

- ww. dane będą gromadzone i przetwarzane w Lokalnym Systemie Informatycznym MAKS2 (LSI MAKS2), którego administratorem jest Województwo Warmińsko-Mazurskie – Urząd Marszałkowski Województwa Warmińsko – Mazurskiego w Olsztynie z siedzibą przy ul. E. Plater 1, 10-562 Olsztyn;
- dodatkowo ww. dane osobowe będą gromadzone i przetwarzane w Centralnym Systemie Teleinformatycznym (CST), którego Administratorem jest Minister właściwy do spraw rozwoju regionalnego z siedzibą w Warszawie, Plac Trzech Krzyży 3/5, 00-507 Warszawa;
- posiadam prawo dostępu do treści swoich danych, ich aktualizacji oraz ich poprawiania, a także do wniesienia sprzeciwu ich dalszego przetwarzania przez Administratora Danych Osobowych;
- podanie danych osobowych jest dobrowolne, przy czym niezbędne do przeprowadzenia postępowania mającego na celu wybór podmiotu realizującego projekt w ramach Regionalnego Programu Operacyjnego Województwa Warmińsko-Mazurskiego na lata 2014-2020 oraz zawarcia i wykonania umowy dotyczącej realizacji projektu.
- 14. Oświadczam, iż jestem w posiadaniu oświadczeń o wyrażeniu zgody na przetwarzanie danych osobowych innych osób wskazanych we wniosku o dofinansowanie, w tym osób do kontaktu, w zakresie wskazanym we wniosku o dofinansowanie.
- 15. Oświadczam, iż osoby te zostały poinformowane, iż Administratorem Danych Osobowych gromadzonych w Centralnym Systemie Teleinformatycznym (CST) jest Minister Rozwoju z siedzibą w Warszawie, Plac Trzech Krzyży 3/5, 00-507 Warszawa, natomiast gromadzonych w Lokalnym Systemie Informatycznym MAKS2 (LSI MAKS2) jest Województwo Warmińsko-Mazurskie reprezentowane przez Zarząd Województwa Warmińsko – Mazurskiego – Urząd Marszałkowski Województwa Warmińsko – Mazurskiego w Olsztynie, z siedzibą przy ul. E. Plater 1, 10-562 Olsztyn, a dane w ww. systemach są gromadzone w celu aplikowania o dofinansowanie i realizacji projektów w ramach Regionalnego Programu Operacyjnego Województwa Warmińsko-Mazurskiego na lata 2014-2020.
- 16. Oświadczam, iż osoby te zostały poinformowane o dobrowolności podania danych osobowych, przy czym podanie danych jest niezbędne do aplikowania o dofinansowanie oraz realizacji projektu w ramach Regionalnego Programu Operacyjnego Województwa Warmińsko-Mazurskiego na lata 2014-2020.
- 17. Oświadczam, iż osoby te zostały poinformowane o prawie do wglądu do swoich danych osobowych, ich poprawy i aktualizacji oraz do wniesienia sprzeciwu dalszego ich przetwarzania do Administratora Danych Osobowych.
- 18. W przypadku powzięcia przeze mnie informacji o wniesieniu sprzeciwu w ww. zakresie przez te osoby, oświadczam, iż o powyższym fakcie poinformuję Administratora Danych Osobowych.
- 19. Oświadczam, iż **wnioskuję/ nie wnioskuję<sup>4</sup>** o finansowanie na powyższy projekt z innych źródeł.
- 20. Oświadczam, iż **wnioskuję/ nie wnioskuję<sup>5</sup>** o zagwarantowanie przez właściwą instytucję ochrony określonych informacji i tajemnic zawartych w niniejszym wniosku.

Wskaż, które informacje i tajemnice zawarte we wniosku powinny być objęte ochroną: …

*[tekst] => jeśli wybrano opcję wnioskuję, w przeciwnym wypadku niewidoczne lub nie dotyczy*

Podaj podstawę prawną ochrony wskazanych informacji i tajemnic ze względu na swój status:…

*[tekst] => jeśli wybrano opcję wnioskuję, w przeciwnym wypadku niewidoczne lub nie dotyczy*

21. Dodatkowe oświadczenia:

*[informacje uzupełniane na podstawie modułu nabory w przypadku, gdy w tym module uzupełniono pole "dodatkowe oświadczenia wnioskodawcy" (w przypadku braku dodatkowych oświadczeń: "nie dotyczy"].*

 $\overline{a}$ 

<sup>4</sup> Należy wybrać odpowiednią opcję.

<sup>5</sup> Należy wybrać odpowiednią opcję.

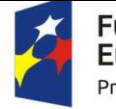

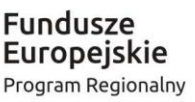

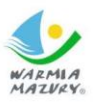

WARMIA Zdrowe życie, czysty zysk

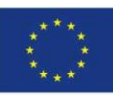

**Data** [autom. nadawanie daty przez system] Pieczęć(-cie) i podpis osoby/ób uprawnionej/nych do reprezentowania wnioskodawcy.\* NAZWA WNIOSKODAWCY, IMIĘ I NAZWISKO OSOBY/ÓB UPRAWNIONEJ/NYCH DO PODEJMOWANIA DECYZJI WIĄŻĄCYCH W IMIENIU WNIOSKODAWCY Sprawdź, czy podpisy złożyły wszystkie osoby wymienione w pkt. 2.11 wniosku. Pamiętaj o pieczęci.

\* obowiązek opatrzenia wniosku pieczęcią i podpisem nie dotyczy wniosków składanych jedynie w formie elektronicznej

## **OŚWIADCZENIE PARTNERA/ÓW PROJEKTU**

#### **(***OSOBNE OŚWIADCZENIE DLA KAŻDEGO Z PARTNERÓW)*

Ja/my niżej podpisany/a/i oświadczam/y, że:

- 1. Oświadczam, że podmiot, który reprezentuję **podlega / nie podlega**<sup>6</sup> wykluczeniu z możliwości otrzymania dofinansowania, w tym wykluczeniu, o którym mowa w art. 207 ust. 4 ustawy z dnia 27 sierpnia 2009 r. o finansach publicznych.
- 2. Oświadczam, iż w przypadku podlegania wykluczeniu z możliwości otrzymania dofinansowania, o którym mowa w art. 207 ust. 4 ustawy z dnia 27 sierpnia 2009 r. o finansach publicznych podmiot, który reprezentuję realizuje zadania interesu publicznego, o których mowa w art. 207 ust.7 ustawy z dnia 27 sierpnia 2009 r. o finansach publicznych.
- 3. Oświadczam, że podmiot, który reprezentuję nie podlega wykluczeniu z możliwości otrzymania dofinansowania, w tym wykluczeniu, o którym mowa w art. 12 ust. 1 pkt. 1 ustawy z dnia 15 czerwca 2012 r. o skutkach powierzania wykonywania pracy cudzoziemcom przebywającym wbrew przepisom na terytorium Rzeczypospolitej Polskiej (podmiotów skazanych za przestępstwo polegające na powierzaniu pracy cudzoziemcom przebywającym bez ważnego dokumentu, uprawniającego do pobytu na terytorium RP, w stosunku do których sąd orzekł zakaz dostępu do środków funduszowych).
- 4. Oświadczam, że podmiot, który reprezentuję nie podlega wykluczeniu z możliwości otrzymania dofinansowania, w tym wykluczeniu, o którym mowa w art. 9 ust. 1 pkt. 2a ustawy z dnia 28 października 2002 r. o odpowiedzialności podmiotów zbiorowych za czyny zabronione pod groźbą kary (podmiotów zbiorowych skazanych za przestępstwo polegające na powierzaniu pracy cudzoziemcom przebywającym bez ważnego dokumentu, uprawniającego do pobytu na terytorium RP).
- 5. Oświadczam, że **jestem/nie jestem**<sup>7</sup> podmiotem wskazanym w art. 3 Ustawy z dnia 29 stycznia 2004 r. – Prawo zamówień publicznych.
- 6. Zapoznałem/łam/-liśmy się z informacjami zawartymi w niniejszym wniosku o dofinansowanie;
- 7. Zobowiązuję/-emy się do realizowania projektu zgodnie z informacjami zawartymi w niniejszym wniosku o dofinansowanie,

#### **Data złożenia oświadczenia**

Pieczęć(-cie) i podpis/-y osoby/-ób uprawnionej/-nych do reprezentowania partnera projektu\*:

#### NAZWA PARTNERA, IMIĘ I NAZWISKO OSOBY/ÓB UPRAWNIONEJ/NYCH DO PODEJMOWANIA DECYZJI WIĄŻĄCYCH W STOSUNKU DO PARTNERA PROJEKTU.

Sprawdź, czy podpisy złożyły wszystkie osoby wymienione w pkt. 2.14 wniosku. Pamiętaj o pieczęci.

6 Wybrać właściwe

 $\overline{a}$ 

7 Wybrać właściwe

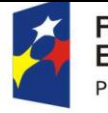

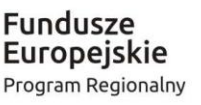

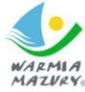

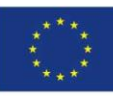

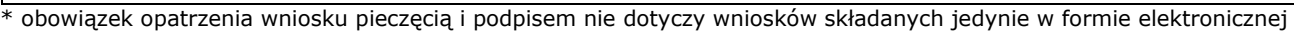

#### **Dodatkowe informacje**

#### **O naborze wniosków dowiedziałem/am się z/w:**

П Ogłoszenia w prasie

 $\Box$ Strony internetowej (jakiej):

 $\Box$ Punkcie Informacyjnym Funduszy Europejskich

- $\Box$ Punkcie kontaktowym instytucji ogłaszającej konkurs
- $\Box$ Mapy dotacji
- $\Box$ Inne

 $\mathbf{I}$ 

## **W przygotowaniu wniosku korzystałem/am z:**

- П Szkolenia, doradztwa Punktu Informacyjnego Funduszy Europejskich
- П Pomocy punktu kontaktowego instytucji ogłaszającej konkurs
- $\Box$ Pomocy prywatnego konsultanta / Płatnych szkoleń, doradztwa
- $\Box$ Inne

П

Nie korzystałem/am z pomocy

## **VIII. ZAŁĄCZNIKI**

(jeśli dotyczy)